# **SSAP BusinessObjects**<br>**QUSER CONFERENCE Powered by the Global BusinessObjects Network**

# **Universe Best PracticesSession Code: 806**

Alan MayerSolid Ground Technologies, Inc.

# **Agenda**

- $\overline{\mathbb{R}}$ **Introduction**
- **Ground Rules**
- $\mathbb{R}^3$ Classes and Objects
- $\mathcal{L}_{\mathcal{A}}$ Joins
- $\mathcal{L}_{\mathcal{A}}$ **Hierarchies**
- **Parameters**
- **Performance**
- $\mathcal{L}_{\mathcal{A}}$ Linking
- **Security**  $\mathcal{L}_{\text{max}}$
- $\overline{\mathcal{A}}$ **Conclusion**

# **Introduction**

**2009 SAP BusinessObjects User Conference<sup>3</sup>**

# **Agenda**

- $\mathcal{L}_{\mathcal{A}}$ Introduction
- **Ground Rules**  $\mathcal{L}_{\mathcal{A}}$
- $\mathbb{R}^3$ Classes and Objects
- $\mathcal{L}_{\mathcal{A}}$ Joins
- $\mathcal{L}_{\mathcal{A}}$ **Hierarchies**
- **Parameters**
- **Performance**
- $\mathcal{L}_{\mathcal{A}}$ Linking
- **Security**  $\mathcal{L}_{\text{max}}$
- $\overline{\mathcal{A}}$ **Conclusion**

- $\mathcal{L}_{\mathcal{A}}$  Focus on your audience
	- Ξ **Who** will be using your universe?
		- People (End users, Analysts, IT Professionals, ...)
		- Applications (Deski, Webi, Crystal Reports, …)
	- **How** will it be used?
		- **Retrieve detailed information**
		- **Discover trends over time**
	- Ξ **What** will be its primary purpose?
		- **Provide information for a department / business sector**
		- **Act as reporting interface for an application**
		- Allow data access across databases, applications

- $\mathcal{L}_{\mathcal{A}}$  Users drive size and complexity
	- Ξ End users and analysts require smaller universes
		- **Reduce the number of classes and objects**
		- **Create smaller universes but more of them**
		- **Structure must be vetted to reduce/eliminate user errors**
	- Ξ IT professionals can work with larger universes
		- Often more complicated
		- **Used to create canned reports or SQL for other purposes**
	- **Applications have their own requirements** 
		- **Pre-determined SQL statements created**
		- **Universe structure different than ad-hoc access**
		- **Tuning constructs can be safely added that speeds retrieval**

- Tools that use universe data matter ...
	- **Each has its own requirements and limitations**  $\mathcal{L}_{\mathcal{A}}$ 
		- **Desktop Intelligence**
		- Web Intelligence
		- Crystal Reports
		- **Live Office**
		- **K**celsius
		- $\Box$ Third-party applications via web services

- $\mathcal{L}_{\mathcal{A}}$  In general …
	- Ξ ■ Keep the number of objects to 700 - 800
		- **Larger universes will require more memory to use**
		- **This means more Java runtime memory allocated for Web** Intelligence users
	- Ξ Reduce complexity where possible
	- **Service Service**  Maximize your investment
		- **Focus your universe efforts**
		- **Determine how this universe will work with others**
		- $\overline{\phantom{a}}$  Implement this universe as one piece of an overall strategic solution
	- **Service Service** Minimize your maintenance

# **Agenda**

- $\mathcal{L}_{\mathcal{A}}$ **Introduction**
- $\mathbb{R}^n$ Ground Rules
- $\mathbb{R}^3$ Classes and Objects
- $\mathcal{L}_{\mathcal{A}}$ Joins
- $\mathcal{L}_{\mathcal{A}}$ **Hierarchies**
- **Parameters**
- **Performance**
- $\mathcal{L}_{\mathcal{A}}$ Linking
- $\mathcal{L}_{\text{max}}$ **Security**
- $\overline{\mathcal{A}}$ **Conclusion**

- $\mathbb{R}^n$  Classes group logically related business terms (objects) together
- $\mathcal{L}_{\mathcal{A}}$  Best practices for classes include:
	- $\mathcal{L}_{\mathcal{A}}$ Naming conventions
	- $\mathcal{L}_{\mathcal{A}}$ **Descriptions**
	- Ξ Layout
	- $\mathcal{L}_{\mathcal{A}}$ Nesting limits (classes within classes)

- $\mathbb{R}^n$  Naming Conventions and Descriptions
	- Stick to a reasonable limit for the name (60 chars)  $\mathcal{L}_{\mathcal{A}}$
	- $\overline{\mathcal{A}}$  Descriptions can be long – be as descriptive as possible
		- How objects can be used
		- **Any special filters on this particular class**

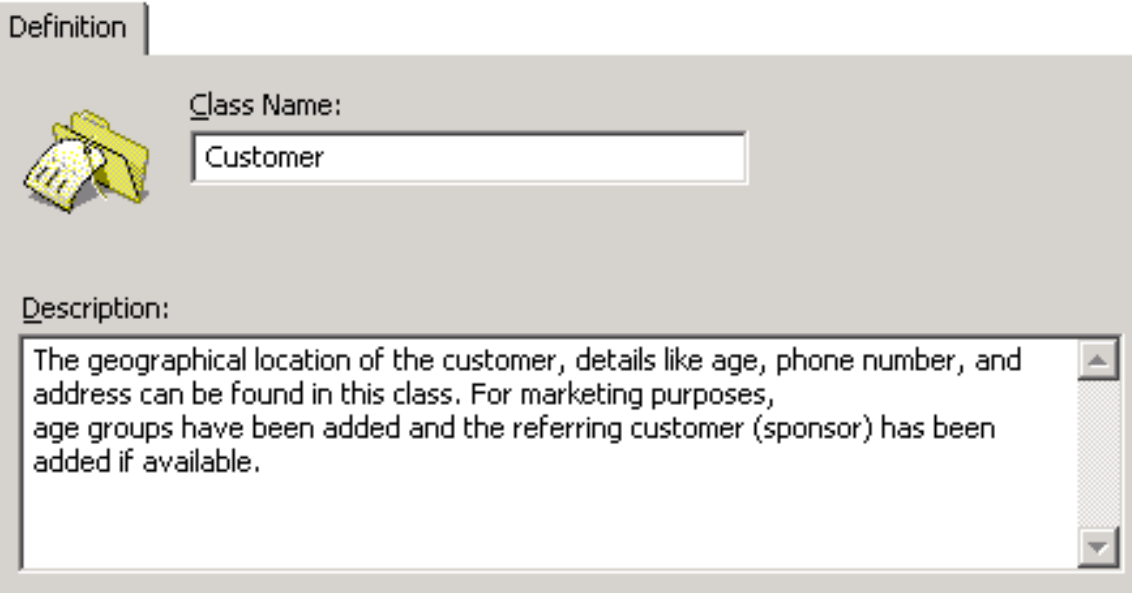

- $\mathbb{R}^n$  Layout
	- Ξ Let users drive the names of classes
		- Class names must be unique
		- **Classes can be used to separate lesser** used objects
	- **Service Service**  Control the level of nesting
		- **Nesting refers to classes within classes**
		- $\overline{\phantom{a}}$  Most companies use 4 levels of nesting maximum
		- **Deeper levels may make objects harder** to locate
	- Ξ Add a hidden class for obsolete objects
		- **Removing them could invalidate reports**

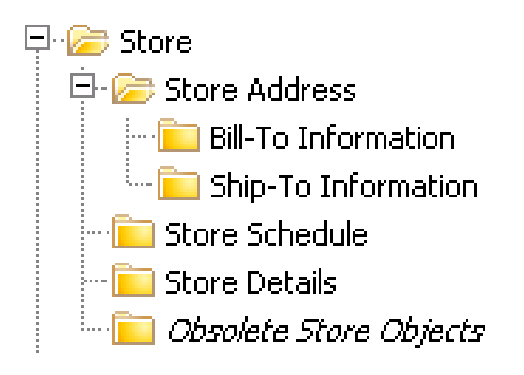

- $\mathcal{L}_{\mathcal{A}}$  Layout
	- Ξ Limit objects per class to 20 – 25 if possible
		- This will reduce scrolling through long lists
		- Use subclasses and detail objects to make thisa reality
	- **Service Service**  Determine how objects will be listed
		- **Most commonly used is most popular**
		- **Alternatives:** 
			- **Alphanumeric**
			- □ Order by type (dates, calculations, …)
			- П Hierarchically (general to specific)
			- □ Fastest to execute when placed in conditions

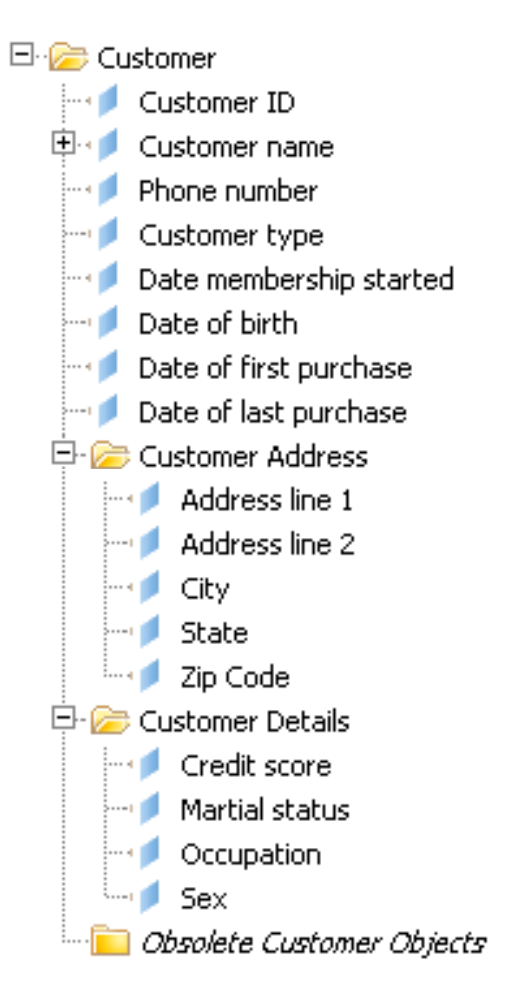

- $\mathbb{R}^3$ Objects are business terms that users retrieve as data
- $\mathcal{L}_{\mathcal{A}}$  Best practices for objects include rules for:
	- Ξ Naming conventions and descriptions
	- $\mathcal{L}^{\mathcal{L}}$ Object type
	- Ξ Object SQL
	- $\overline{\mathcal{A}}$ **Calculations**
	- Ξ Hidden objects
	- List of values
	- Ξ Relative objects
	- **Service Service** Object formatting
	- Ŧ Conditions / filters
	- **Service Service** Linking / Merging

#### $\mathbb{R}^n$ Naming conventions

- $\mathbb{R}^3$ Decide on a reasonable limit for object names (60 chars)
- $\overline{\mathbb{R}^2}$  Consistently format names
	- **Capitalize first letter of the name or every word**
	- Signify embedded prompts by appending special chars ('?', …)
	- Show objects that are flags (TRUE/FALSE, 1/0) by appending 'Flag' or some type of indicator

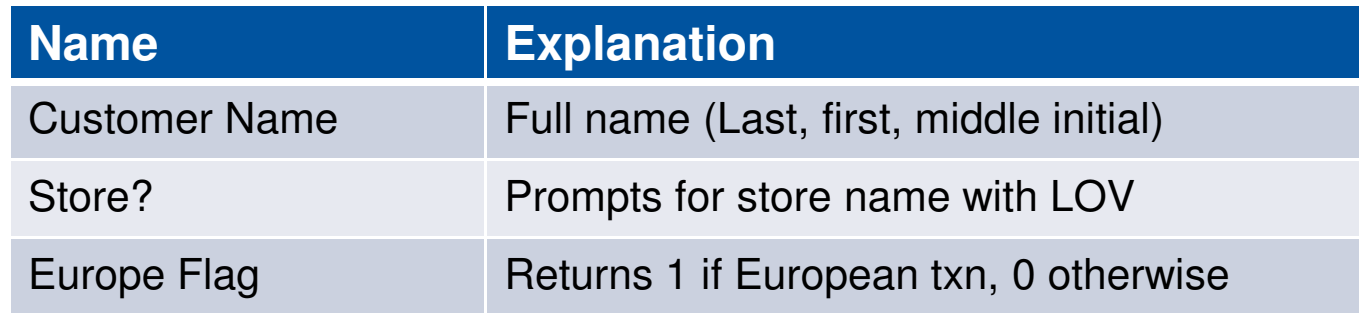

- $\mathbb{R}^n$  Naming conventions, cont'd
	- Why not prefix the class name in front of every object? $\mathcal{L}_{\mathcal{A}}$ 
		- Customer last name
		- **Customer first name**
		- . . .
	- **Names to not have to be unique**
	- Ξ Certain tools like Webi now display the class location for every object automatically
	- **Service Service** If using other tools, it might pay to make the name more descriptive

#### $\mathcal{L}_{\mathcal{A}}$ **Descriptions**

- **Add help text for EVERY object**  $\mathcal{L}_{\mathcal{A}}$ 
	- **Add a description then several examples**
	- **Add format masks (MM/DD/YY) on the first line**
	- **Optional: Add class location for the object**

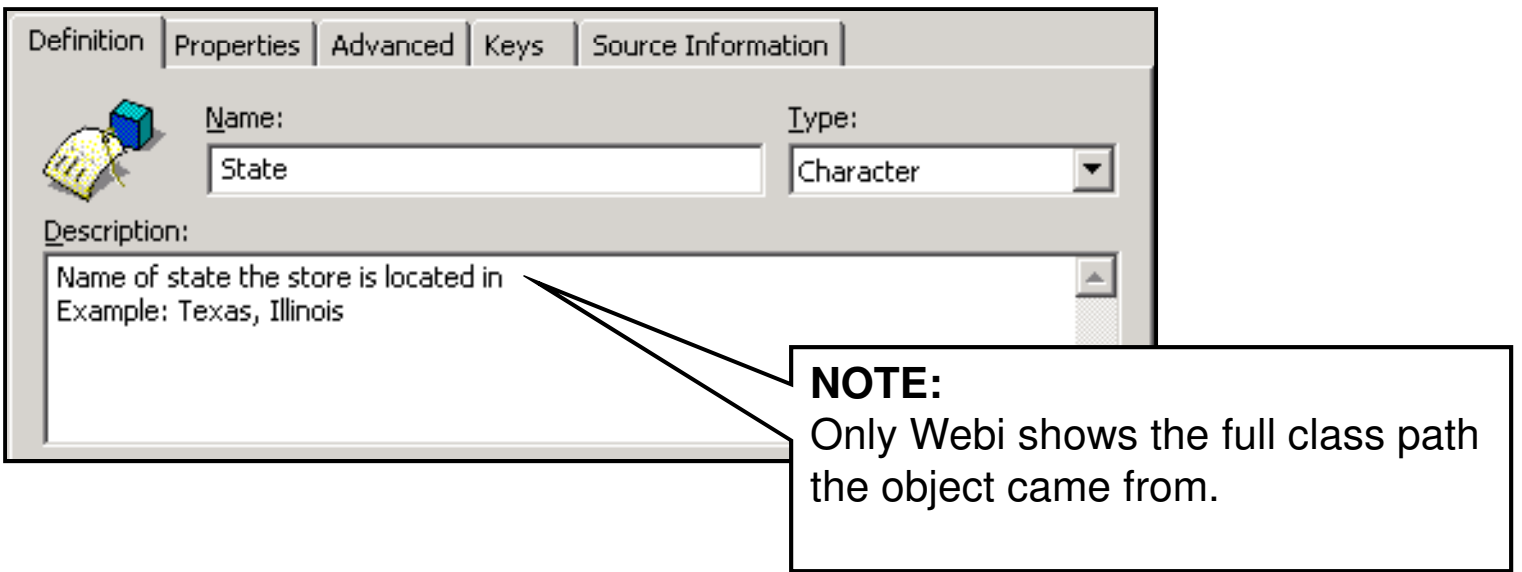

- $\mathcal{L}_{\mathcal{A}}$  Object Type
	- Should the object be a dimension, detail, or measure?Ξ
		- **Dimension**: Key fact that drives the remainder of the query
		- **Detail**: Additional information that depends on existing dimension
		- **Measure**: Calculation
	- Biggest point of confusion: Dimension or detail? П
		- More on this in a moment ...

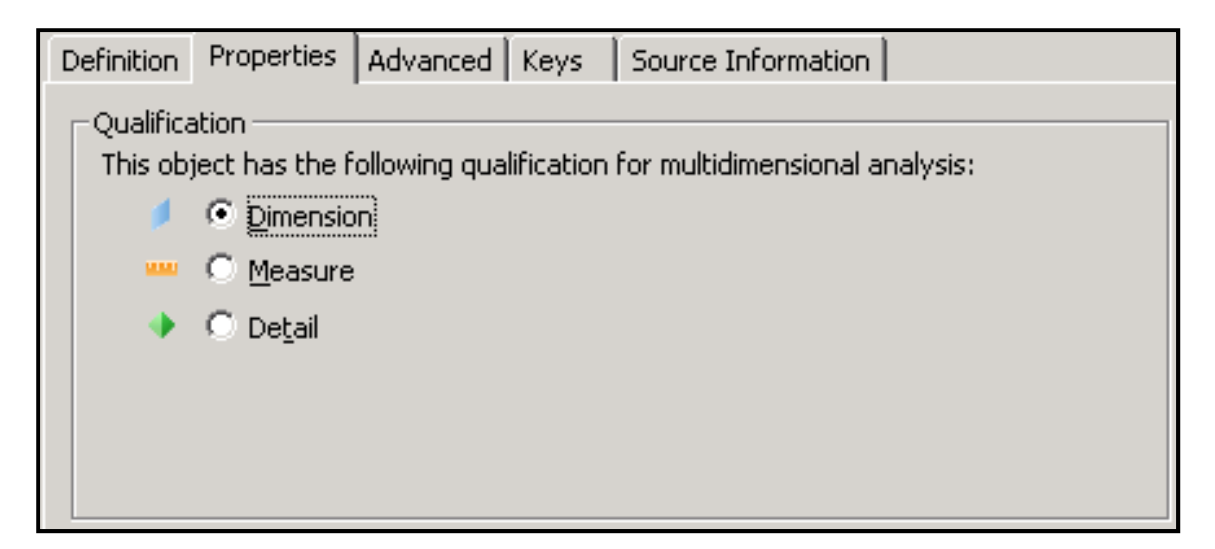

- $\mathcal{L}_{\mathcal{A}}$  Object Type
	- Ŧ Report functionality depends on object type
		- **Hierarchies consist of dimension objects only**
		- Query linking (merged dimensions) depend on linked dimensions
		- **Report writers like Deski and Webi require measures**

#### **Merged Dimensions**

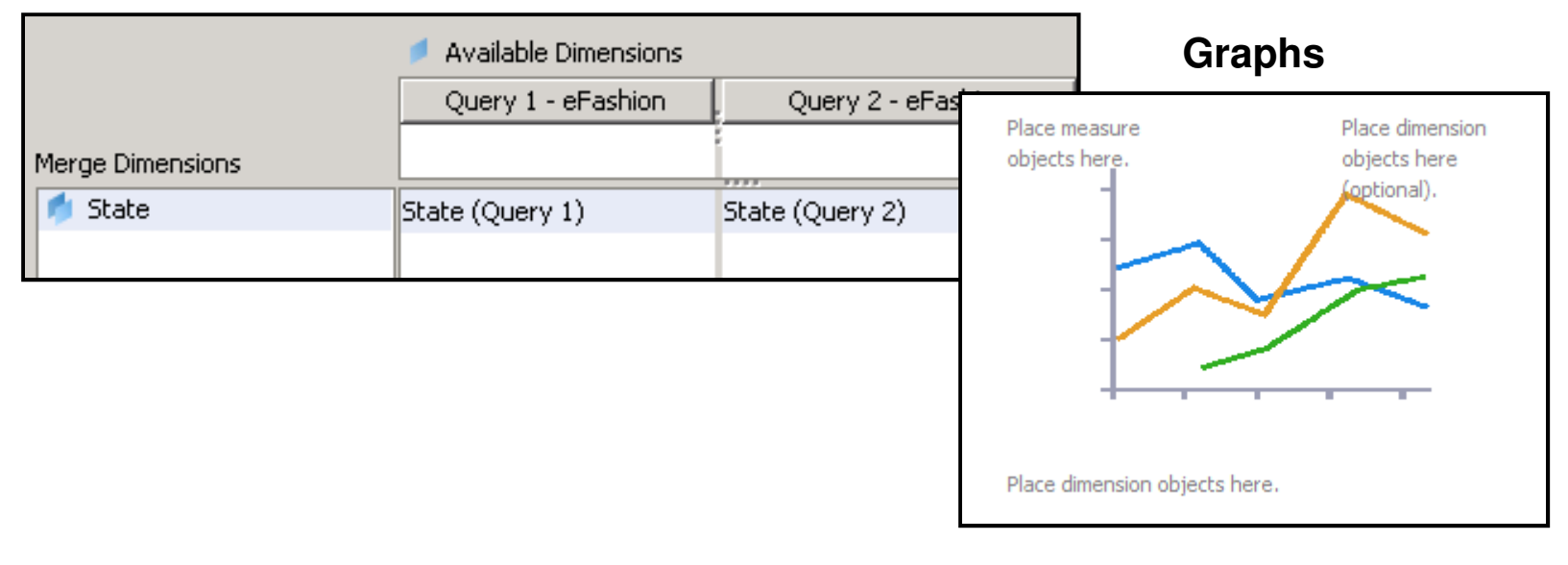

- $\mathbb{R}^3$  Object SQL
	- Ξ Use the SELECT clause editor to select tables/columns
		- **This will help avoid silly spelling errors**
	- **Service Service**  Always parse objects!
		- **Not all objects will parse.**
		- For example, any object not based on a table ('Today')

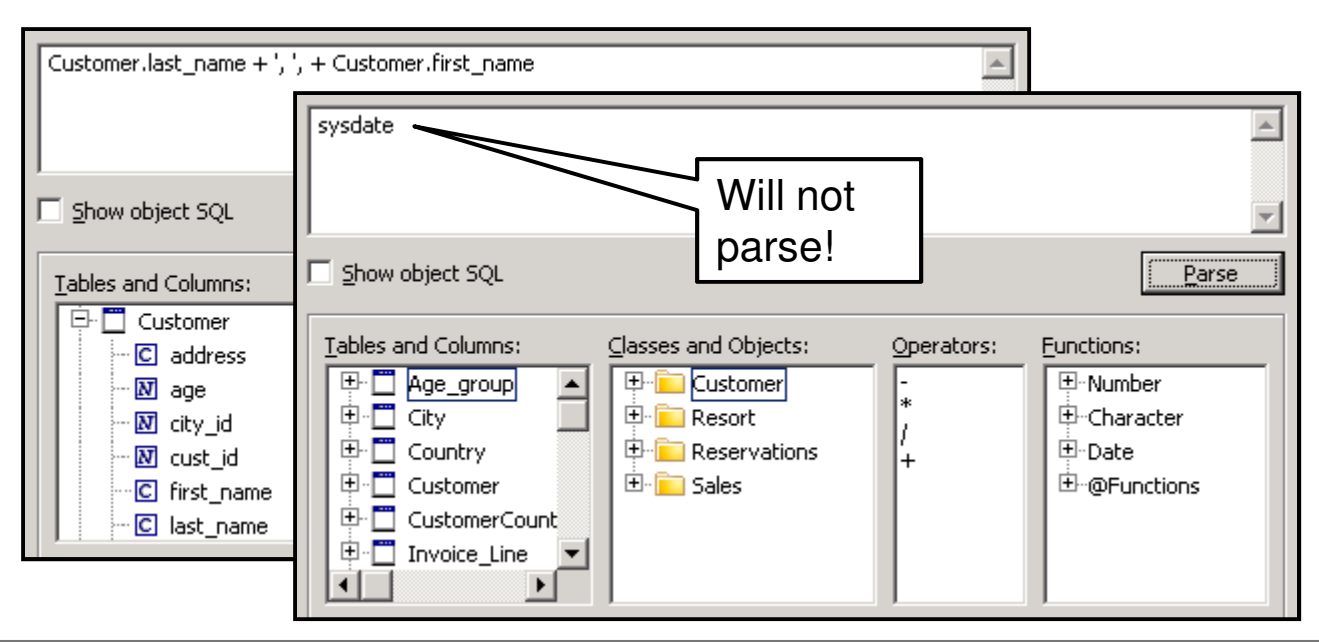

#### $\mathcal{L}(\mathcal{L})$  and  $\mathcal{L}(\mathcal{L})$  and  $\mathcal{L}(\mathcal{L})$ Complicated SQL

- **Build the desired object in layers** Ξ
- Ξ Create objects that will be referenced using @SELECT
- **IF In this way, very complicated SQL expressions can be created Service Service**

#### **Europe Flag**

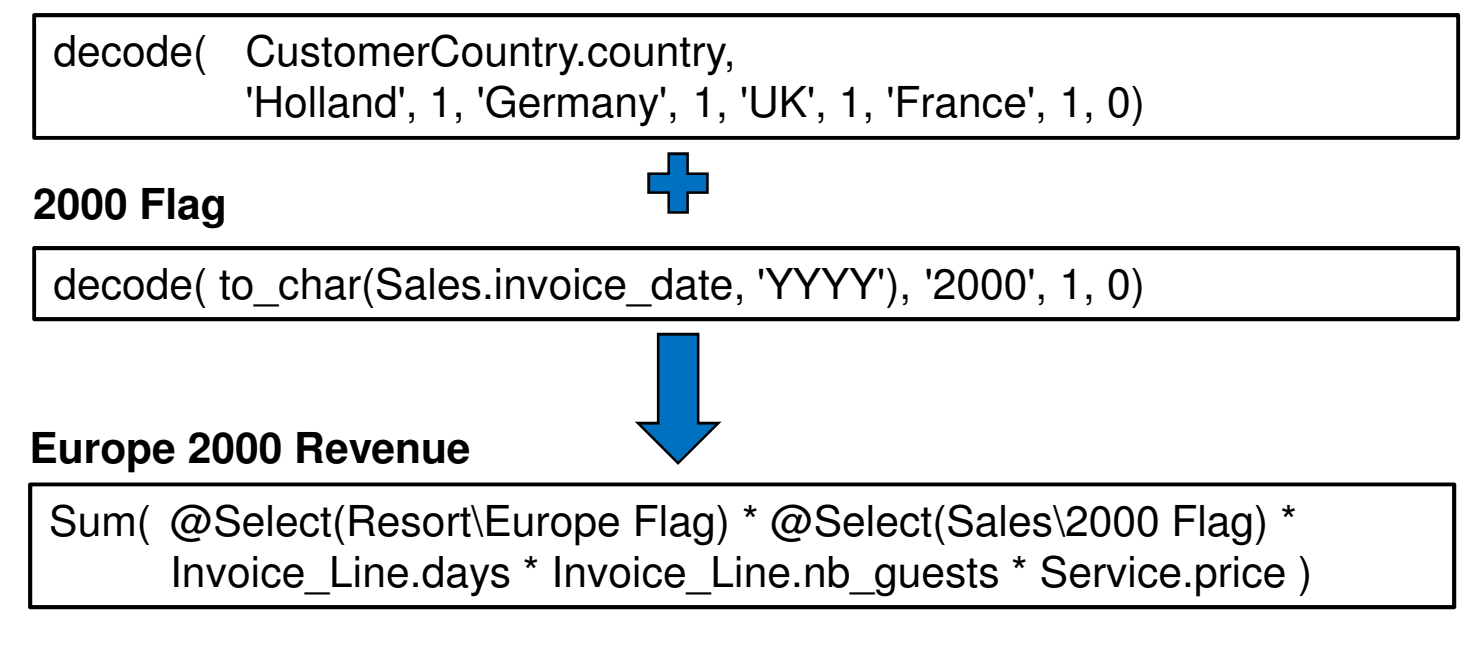

#### $\mathcal{L}^{\text{max}}$ The WHERE Clause

- **Avoid adding SQL in the WHERE clause of any object** Ξ
- Ξ This is especially true for ad-hoc universes
- **Service Service** Report writers will combine those conditions using '**AND**'

#### **1999 Revenue**

WHERE to\_char(Sales.invoice\_date,'YYYY') = '1999'

#### **2000 Revenue**

WHERE to\_char(Sales.invoice\_date,'YYYY') = '2000'

#### **Final Query**

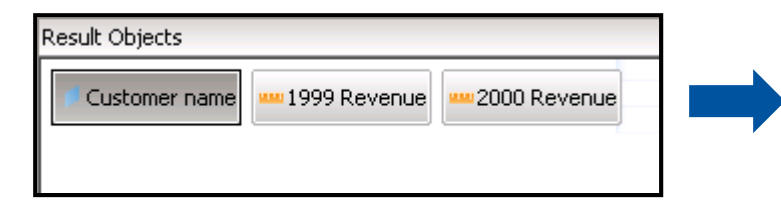

#### **WHERE**

 to\_char(Sales.invoice\_date,'YYYY') = '1999' **AND**

to\_char(Sales.invoice\_date,'YYYY') = '2000'

- WHERE Clause, cont'd
	- Use DECODE or CASE logic in the SELECT clause instead $\mathcal{L}_{\mathcal{A}}$
	- $\mathcal{L}_{\mathcal{A}}$  Our flag logic presented earlier works well here
		- $\mathcal{L}_{\mathcal{A}}$ … plus the yearly test is reusable!

```
SELECT
 sum( decode( to char(Sales.invoice date, 'YYYY'), '1999', 1, 0) *

Invoice_Line.days * Invoice_Line.nb_guests * Service.price )
```
- **Service Service**  Condition objects could also be used
	- Users can change **AND** to **OR** in the query panel

#### $\mathcal{L}(\mathcal{L})$  and  $\mathcal{L}(\mathcal{L})$  and  $\mathcal{L}(\mathcal{L})$ **Calculations**

- Ξ Calculations are performed by measures
- Ξ In general, an aggregate function should be used
	- These include SUM, COUNT, MIN, MAX, AVG
	- This forces the aggregation to occur on the database server
- Ξ Certain ratios (a/b) should be created by distributingthe functions
	- SUM(a)/SUM(b) rather than SUM(a/b)
	- **This allows the calculation to cover the group,** not just the transaction
- **Service Service**  Count using the DISTINCT keyword
	- COUNT(DISTINCT <indexed column>)

- $\mathcal{L}_{\mathcal{A}}$  Calculations Projections
	- **Projections control how Deski and Webi work with measures** Ξ
		- **Specifies how measures will be aggregated** AFTER data is returned
	- **The projection for COUNT is usually SUM**  $\mathcal{L}_{\mathcal{A}}$

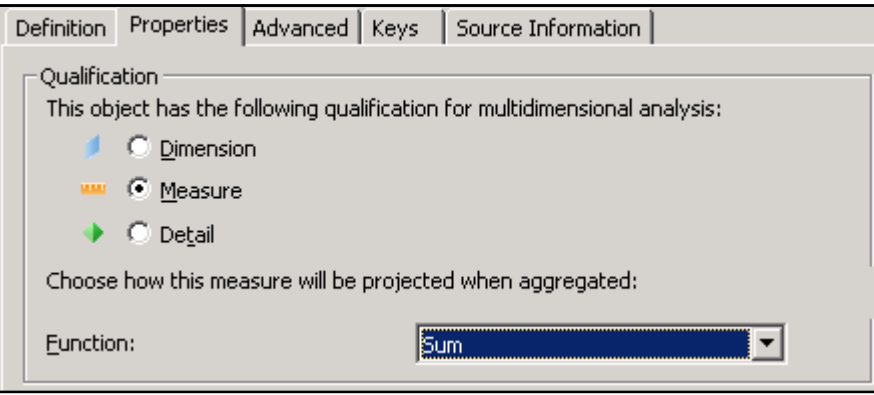

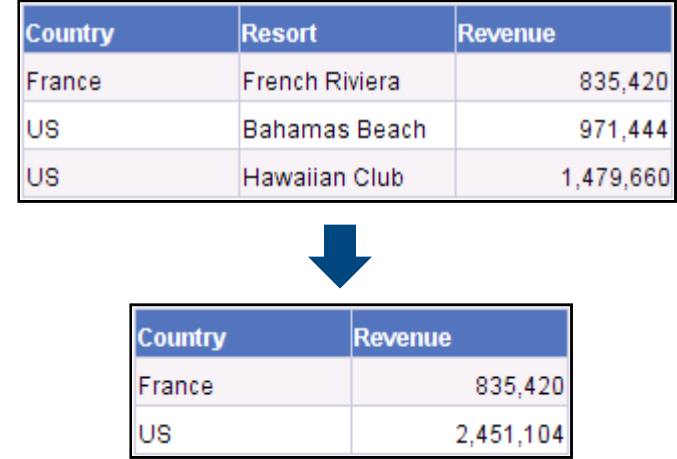

- $\mathcal{L}_{\mathcal{A}}$  Calculation Projections, cont'd
	- **Use the Delegated Measure feature for AVG, %** Ξ
		- This forces the report writer to re-run SQL every time dimensions or details within the block change
		- **This prevents incorrect calculations**  $\overline{\phantom{a}}$
		- Can't automatically calculate the average of an average

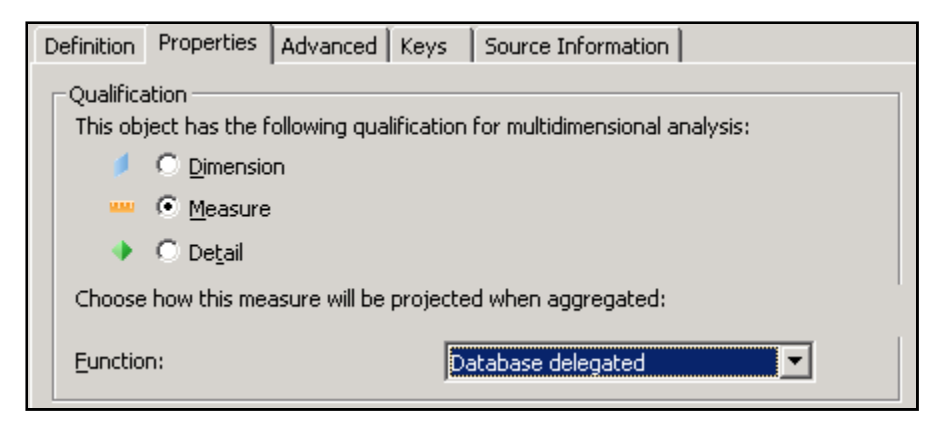

- $\mathcal{L}_{\mathcal{A}}$  Hidden Objects / Classes
	- $\Box$ Hide objects / classes that are obsolete
	- $\mathcal{L}_{\mathcal{A}}$  Extremely useful technique for creating more complicated objects
		- Can also be used to accelerate List of Value queries

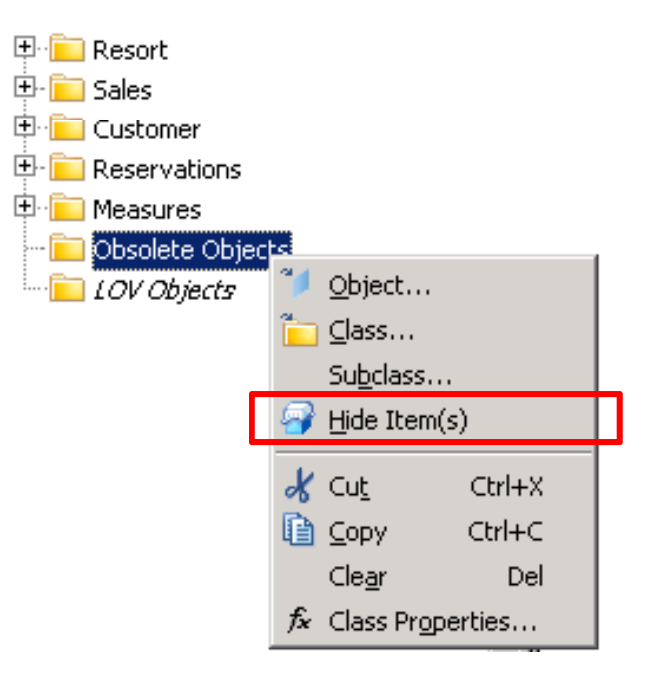

- $\mathcal{L}_{\mathcal{A}}$  List of Values
	- $\mathbb{R}^3$ These lists allow users to complete a query condition
	- $\mathbb{R}^3$  Default LOV queries are not very informative
		- SELECT DISTINCT <object SQL>
	- $\mathcal{L}_{\mathcal{A}}$ Alter that SQL query to include codes and descriptions

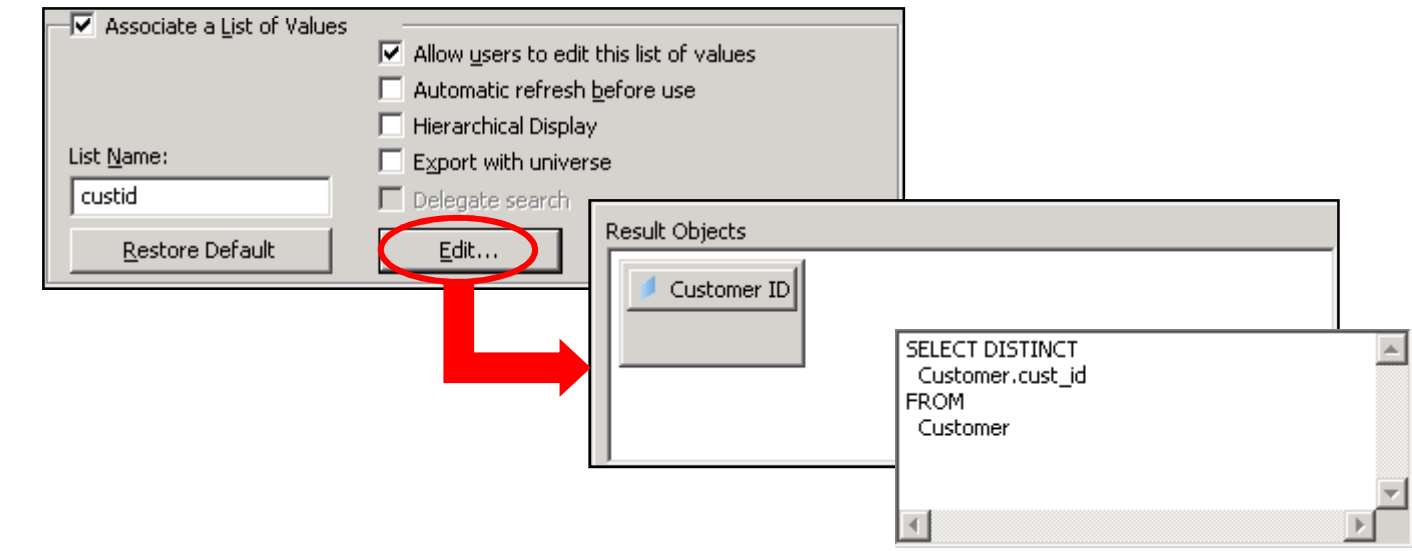

- $\mathcal{L}_{\mathcal{A}}$  List of Values, cont'd
	- **Additional objects can be added to the LOV query** Ξ
		- This may assist some users in selected the correct value
		- Only the left-most column is returned as the value

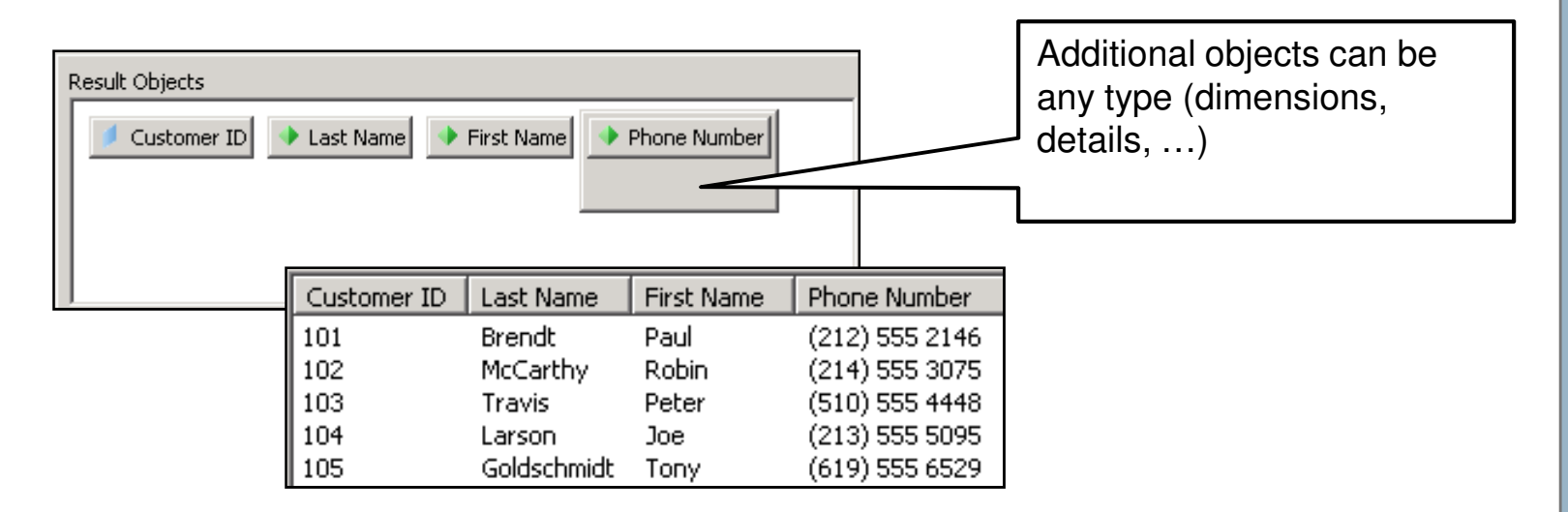

- $\mathcal{L}_{\mathcal{A}}$  List of Values, cont'd
	- **Conditions can also be added to further refine possible values** Ξ
		- Embedded prompts are popular to reduce long lists (1000 or more)
		- **Pattern matching can be used to reduce the list further**
		- Make sure to automatically refresh LOV queries with prompts

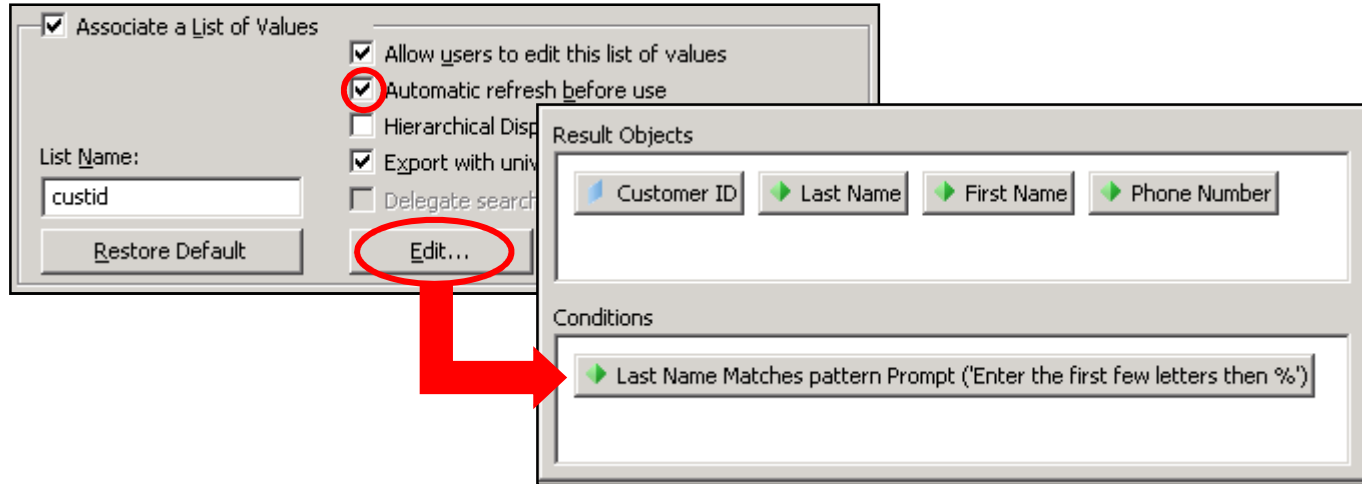

- $\mathcal{L}_{\mathcal{A}}$  List of Values, cont'd
	- **Hierarchical LOV queries** Ξ
		- LOV results can be displayed in list or hierarchical format
		- **If the latter is desired, arrange LOV objects in drilled order** 
			- ×, Left-most object is returned as final value
			- П Next object would represent the top of the hierarchy
			- П Third object would server as the second hierarchical level
			- $\mathcal{C}$ Second through the last object should be sorted

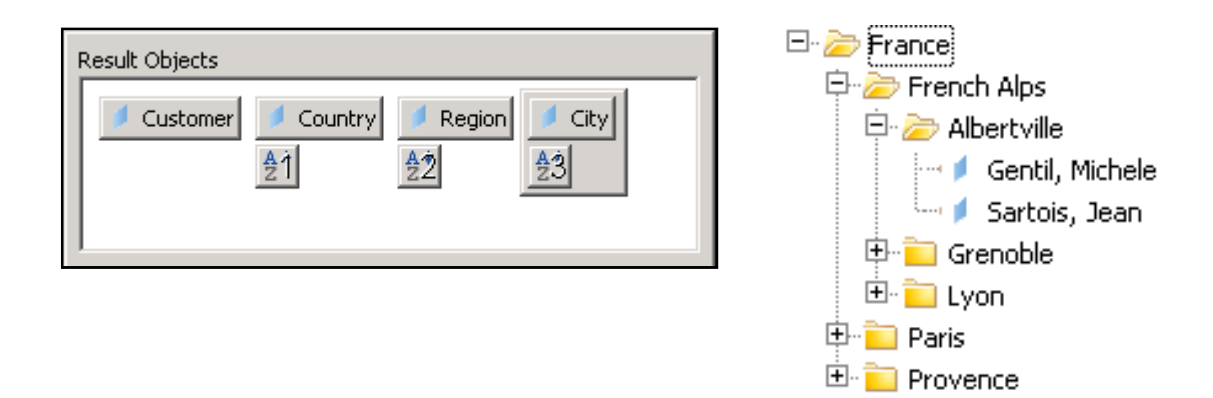

#### $\mathcal{C}^{\mathcal{A}}$ List of Values Best Practices

- 1.Don't maintain list of values for dates, calculations
- 2.Most users are not allowed to edit their List of Values
- 3.Always refresh a list that includes a prompted condition
- 4.Don't refresh a list that is relatively static
- 5.Always export customized list of values
- 6.Name a customized LOV query (other objects can reuse it)
- 7.Except for static lists, don't save data with the L OV queries

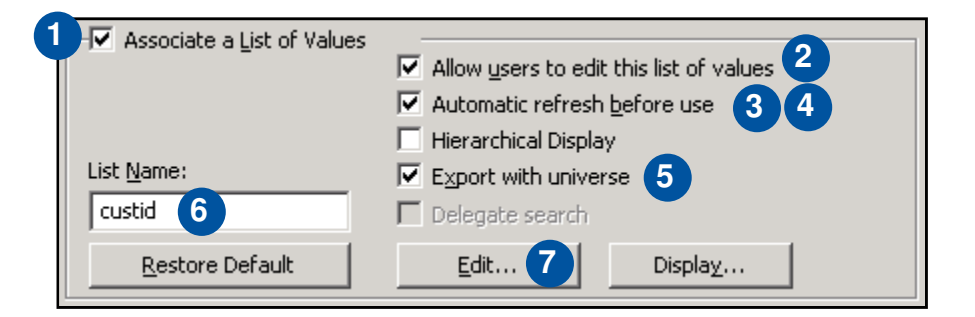

#### $\mathcal{L}_{\mathcal{A}}$ Relative Objects

- Ξ These objects retrieve values based on a point in time
- Ξ Usually not based on physical tables
- **Service Service** Great for scheduled reports whose conditions change over time
- Be careful with time (HH:MI:SS) vs. dates (MM-DD-YYYY)
- These objects can be dimensions, details, or condition objects
	- Advantage as dimension: Can use to complete ANY query condition

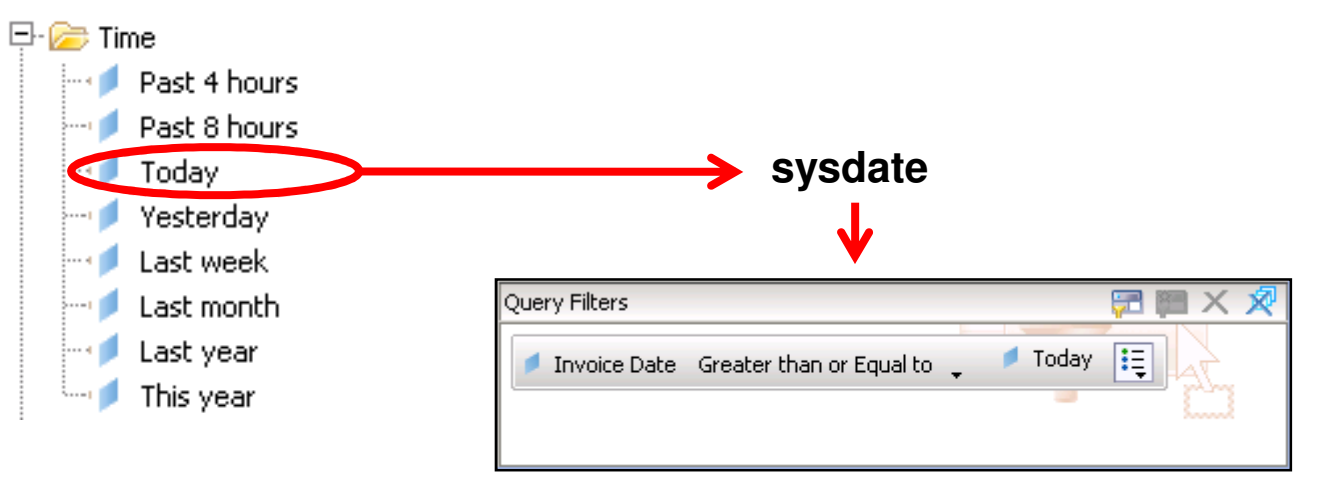

# **Formatting**

- **Formatting the way objects appear within a report saves time**  $\overline{\mathbb{R}^n}$ 
	- **Format once in the universe rather than once per report**

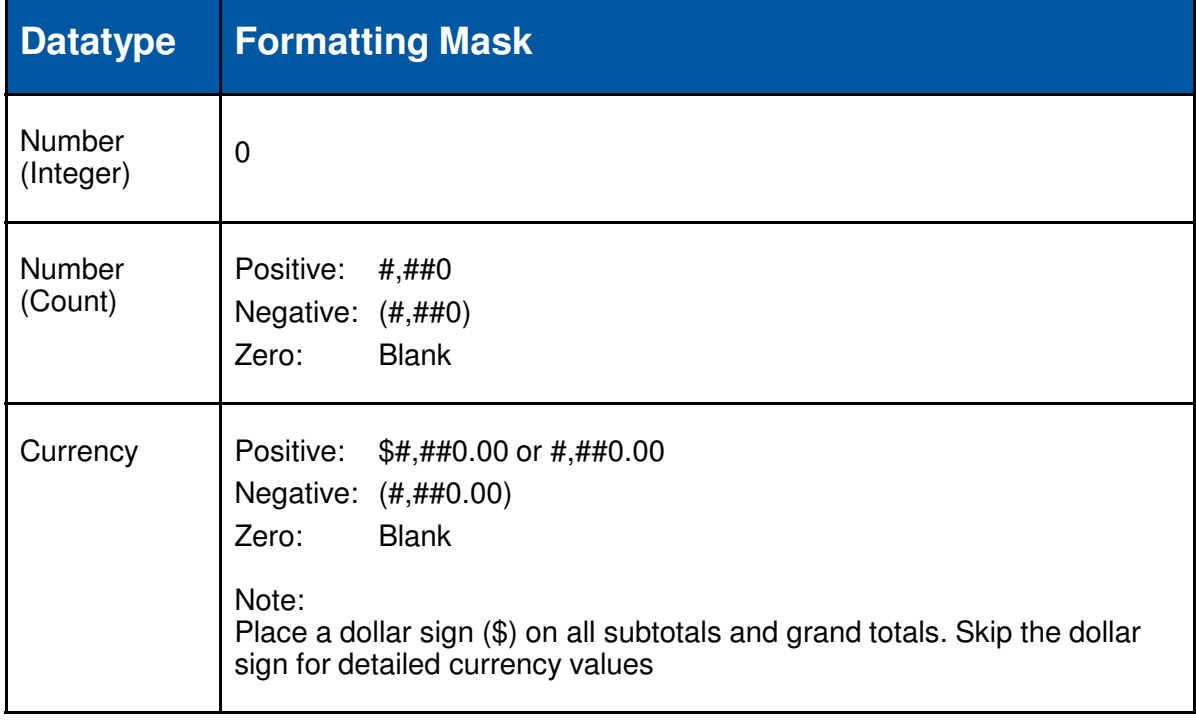

- $\mathcal{L}_{\mathcal{A}}$  Condition Objects
	- $\mathcal{C}^{\mathcal{A}}$ Condition objects act as pre-programmed query filters
	- Ξ Great for frequently used and difficult conditions
		- **Subqueries, correlated subqueries**
	- **Service Service** Once created, users can combine in a query using **AND**, **OR**

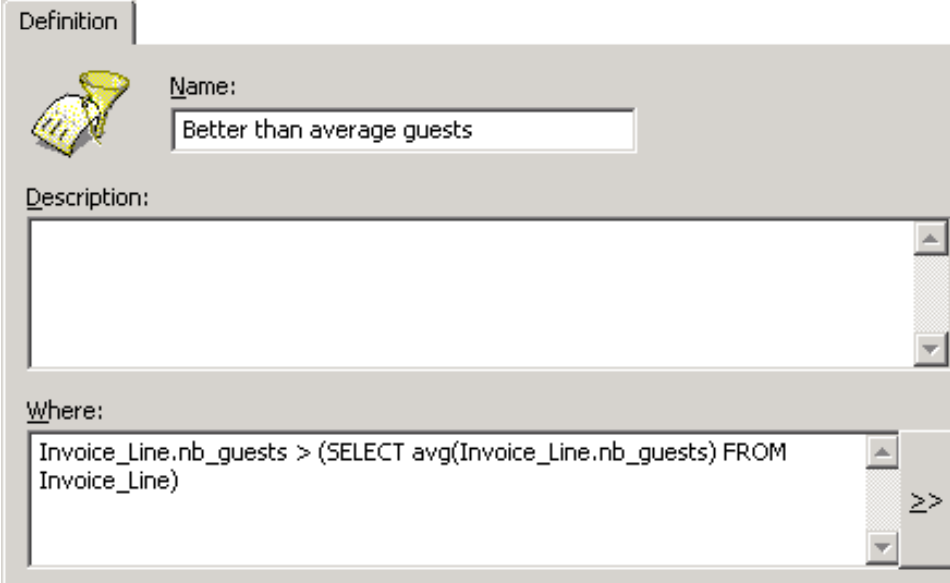

- $\mathcal{L}_{\mathcal{A}}$  Condition Objects, cont'd
	- **Conditions can now be added to classes** Ξ
	- Ξ Every object inside the class inherits the condition
	- **Service Service** Different from security restrictions – not based on a group or user
	- $\mathbb{R}^n$ Much better than trying to restrict objects based on implicated tables

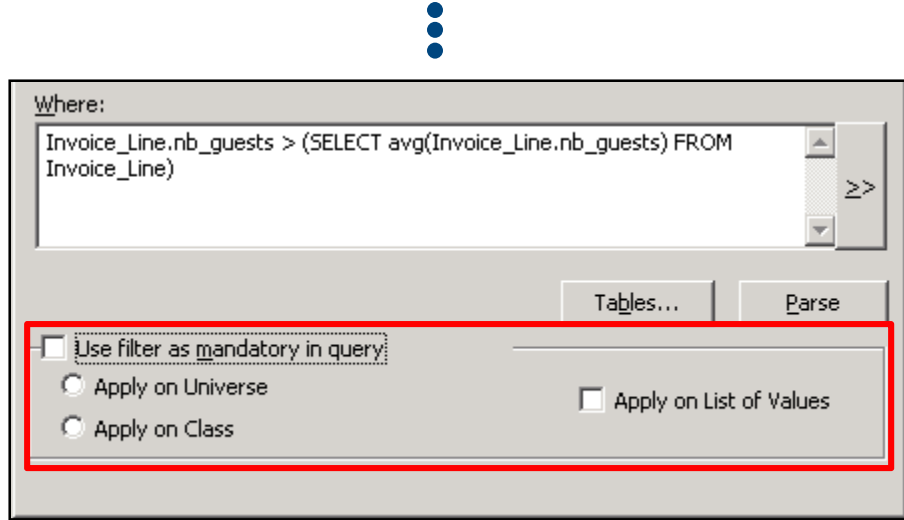
# **Objects**

#### $\mathcal{L}_{\mathcal{A}}$ Query Linking

- Ξ Queries can be combined in Deski or Webi
	- This is done by linking/merging dimensions
	- **The dimensions can come from different universes**
- $\mathcal{L}_{\mathcal{A}}$  A few rules must be followed for this technique to work:
	- **The data returned by linked dimensions must be identical** 
		- $\overline{\phantom{a}}$ Different formats will not work!
	- $\blacksquare$  Object names can be different
		- $\overline{\phantom{a}}$ Not the best course of action
		- П Users may have trouble finding dimensions to link

# **Objects**

- $\Box$  Query Linking, cont'd
	- **The resulting report block can contain:**  $\mathcal{L}_{\mathcal{A}}$ 
		- **Linked dimensions**
		- **Details of linked dimensions**
		- **Neasures**
	- $\overline{\mathcal{L}}$  Unlinked dimensions or details of unlinked dimensionscan never (reliably) be added

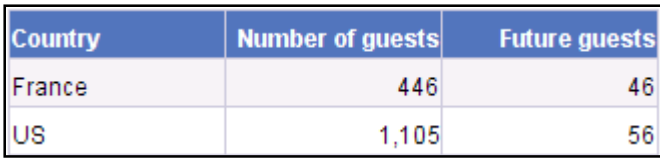

#### **Correct Incorrect**

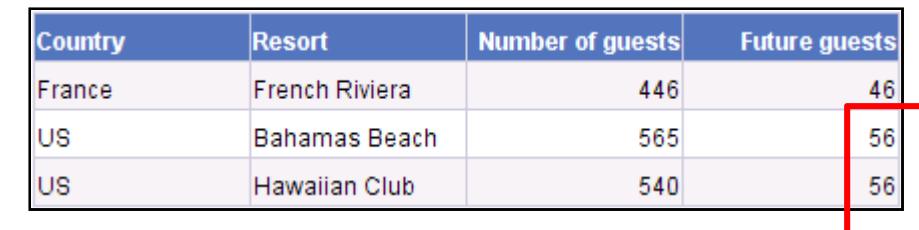

# **Objects**

- $\mathcal{L}_{\mathcal{A}}$  Query Linking, cont'd
	- **Add interface classes to your universe to simplify linking**  $\mathcal{L}_{\mathcal{A}}$ 
		- **Users quickly adapt to looking for these classes**
		- **Results are accurate and reliable**
	- **This will also drive your object type decisions** 
		- **Dimension vs. detail becomes much clearer**

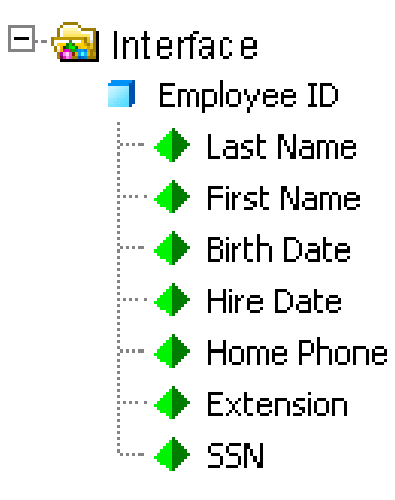

# **Agenda**

- $\mathcal{L}_{\mathcal{A}}$ **Introduction**
- $\mathbb{R}^n$ Ground Rules
- $\mathbb{R}^3$ Classes and Objects
- $\mathbb{R}^3$ **Joins**
- $\overline{\mathcal{C}}$ **Hierarchies**
- $\mathcal{L}_{\text{max}}$ **Parameters**
- $\mathcal{L}_{\mathcal{A}}$ Performance
- $\mathcal{L}_{\mathcal{A}}$ Linking
- **Security**
- $\overline{\mathcal{A}}$ **Conclusion**

- $\mathcal{L}_{\mathcal{A}}$  Join strategy depends on how this universe will be used
	- Ξ Ad-hoc universes require most tables to be joined
		- **Exception: Keeping tables that are aliased elsewhere**
		- **Prevents Cartesian products**
	- **Service Service**  Universes that feed dashboards and apps are different
		- **"Clusters" of joined tables are acceptable**
		- **Queries are pre-programmed by developers**  $\blacksquare$

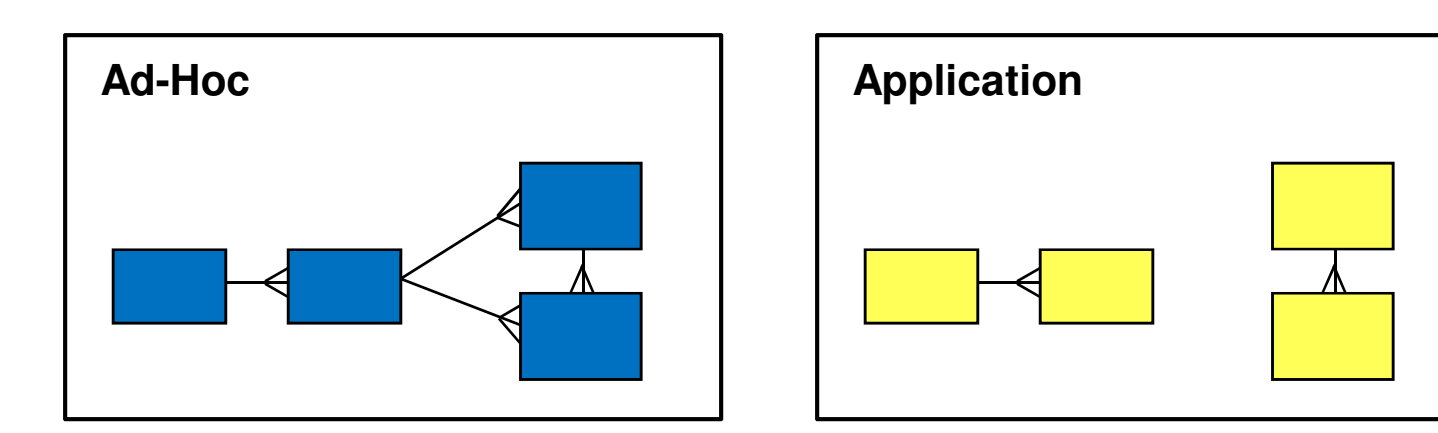

 $\mathcal{L}_{\mathcal{A}}$ Many different types of joins are available

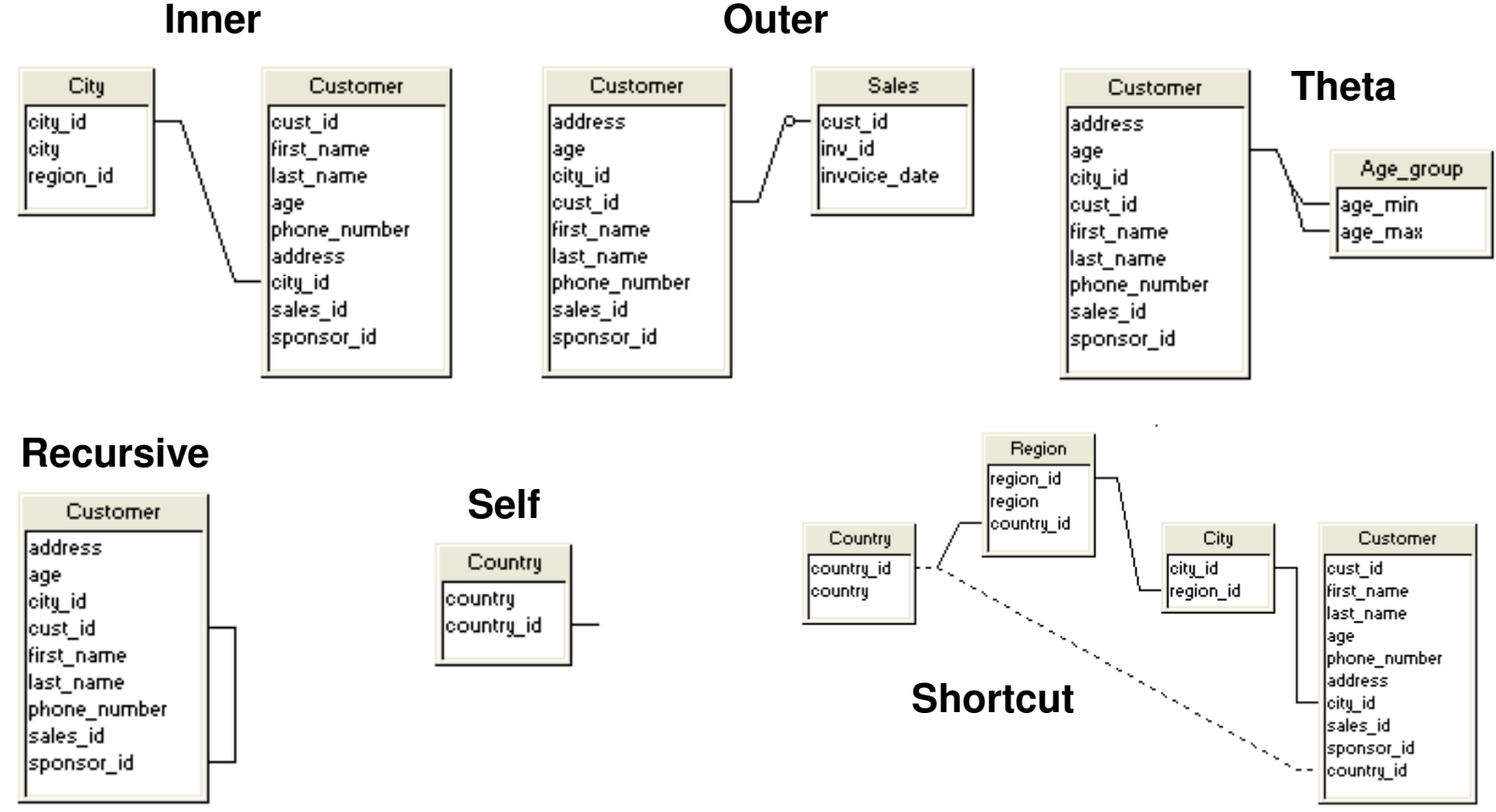

#### **Outer**

- $\mathcal{L}_{\mathcal{A}}$  Outer joins have special considerations
	- $\overline{\phantom{a}}$ Not the best performing join
	- $\mathcal{L}_{\mathcal{A}}$  Two rules that are forced by SQL:
		- 1. Inner table of an outer join cannot be used as the inner table of another outer join
		- 2. Outer joins must cascade

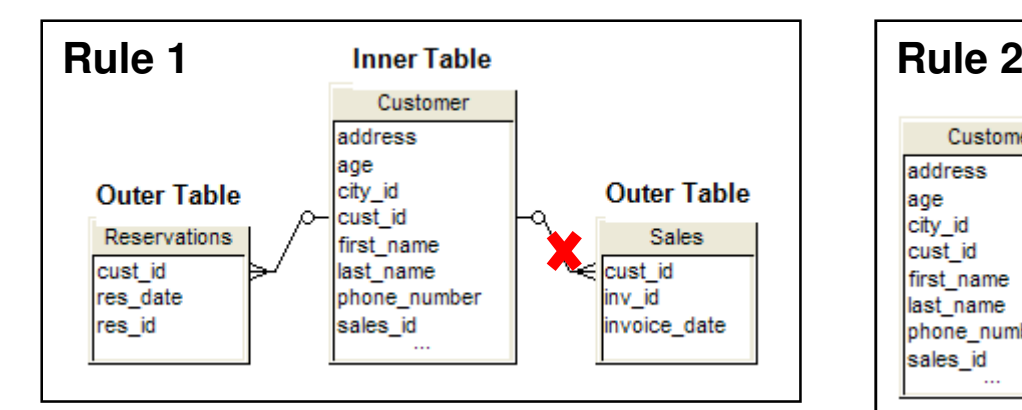

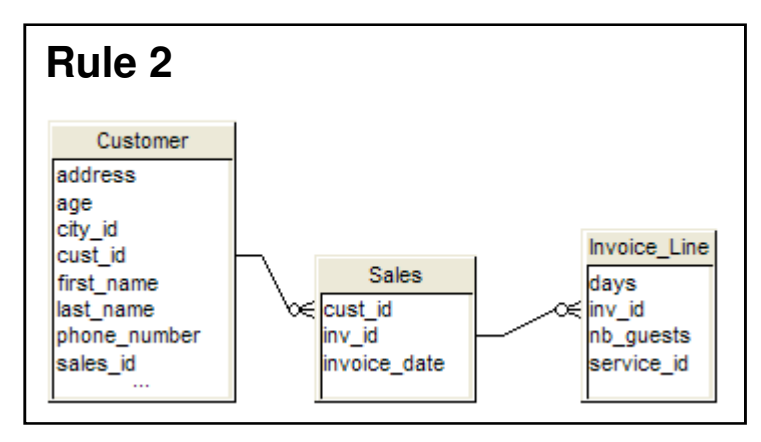

- $\mathcal{L}_{\mathcal{A}}$  Loops
	- $\overline{\phantom{a}}$ Two or more paths between tables
	- $\mathcal{L}_{\mathcal{A}}$ Developers must resolve loops to allow users full query access

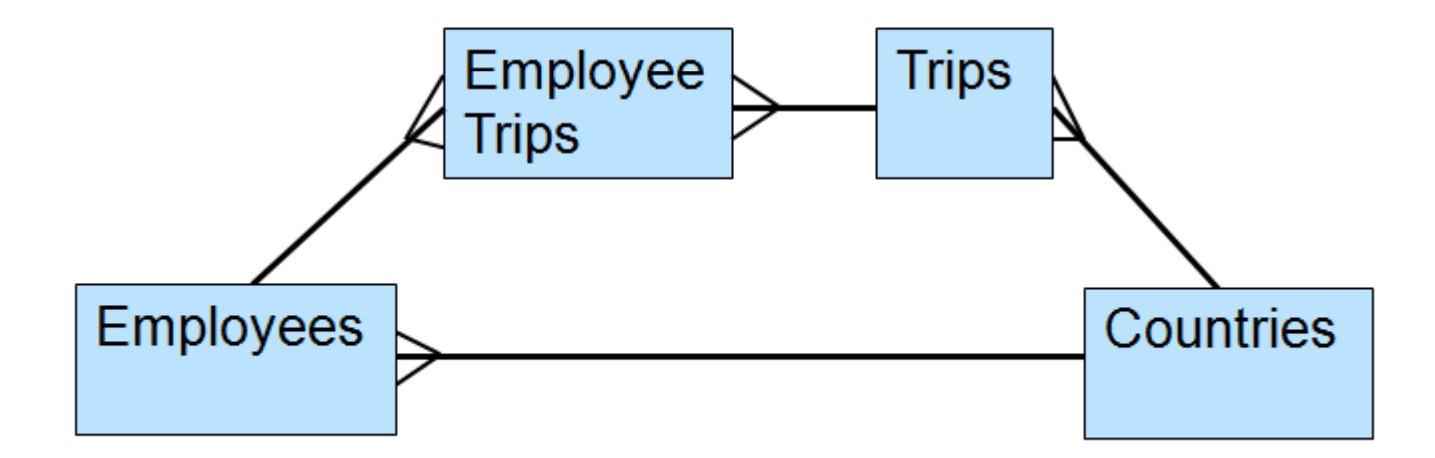

#### $\mathcal{L}_{\mathcal{A}}$ Aliases

- Ξ One method to resolve loops
- $\mathcal{C}^{\mathcal{A}}$  Creates a logical copy of a table to be used to break the loop
	- Breaks the loop at design time
- $\mathbb{R}^n$  Helpful naming convention
	- **Capitalize the first letter of every word**

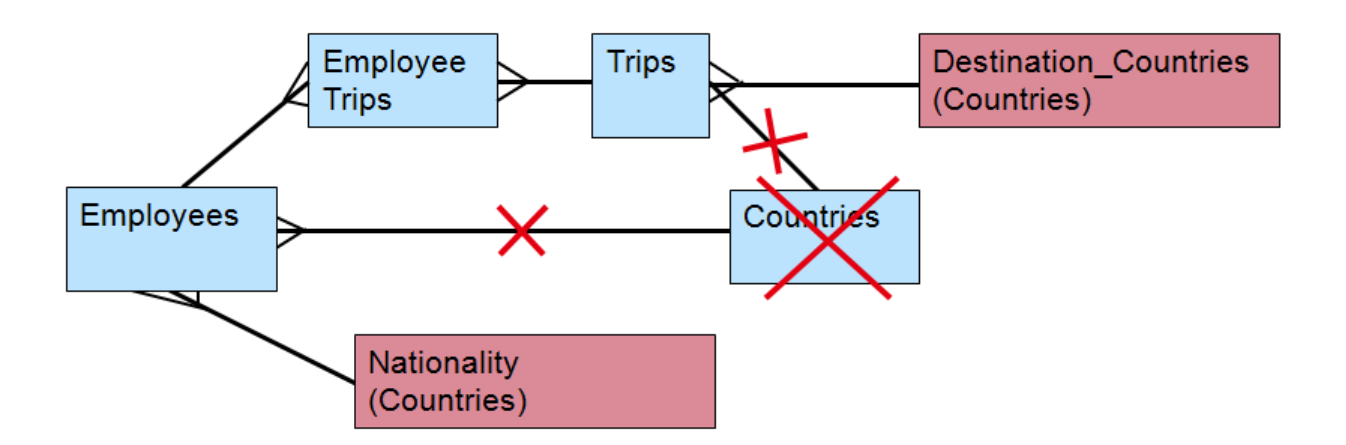

- $\mathcal{L}_{\mathcal{A}}$ **Contexts** 
	- Ξ Second method for resolving loops
	- Ξ Lists the paths between tables
	- **Worst case user asked to choose between paths**  $\overline{\phantom{a}}$
	- $\mathcal{L}_{\mathcal{A}}$ Best case – path is inferred
	- $\mathcal{C}$ Loop is resolved at query run-time

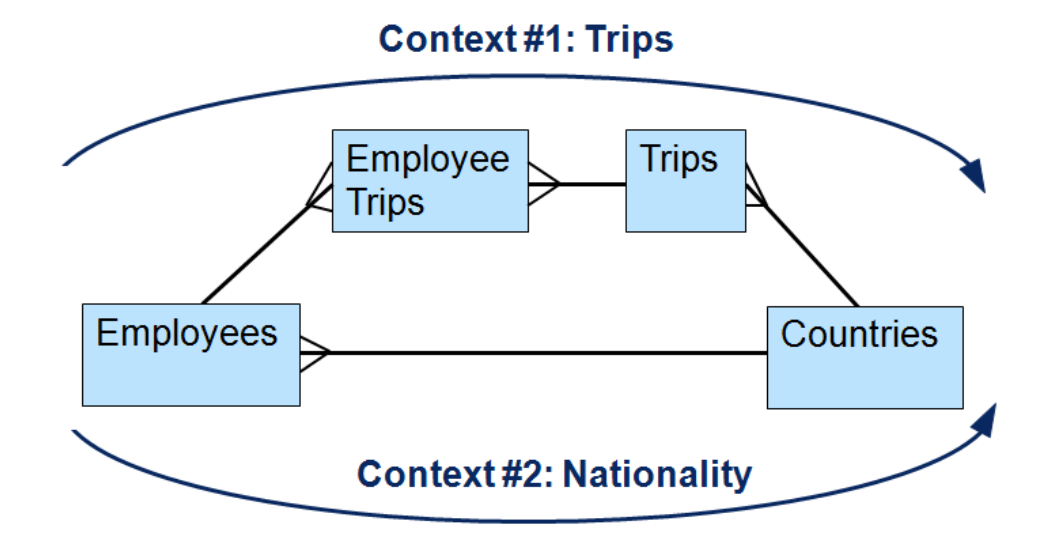

#### $\mathcal{L}_{\mathcal{A}}$ Aliases vs. Context Comparison

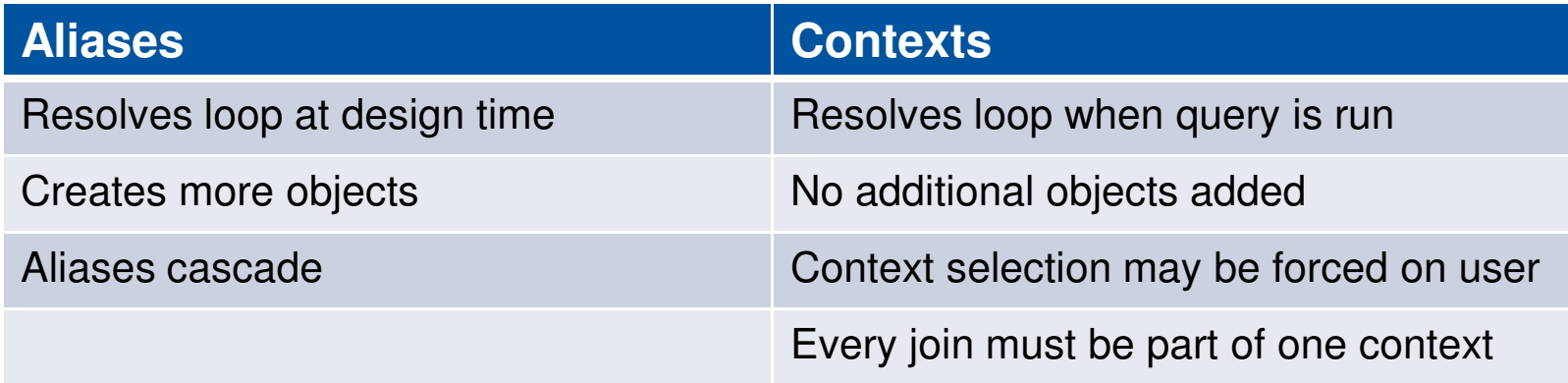

- $\mathcal{L}_{\mathcal{A}}$  Which method is better?
	- **If depends on the situation**  $\mathcal{L}_{\mathcal{A}}$
	- **More advice in a minute ...**

- ACID Test for Aliases
	- **Place all objects created from aliases in a query**  $\overline{\phantom{a}}$
	- $\mathcal{C}^{\mathcal{A}}$  Would this make sense to a user?
		- **If so, aliases must be used to simultaneously represent values**
	- **Aliases used to resolve chasm traps, lookup tables**

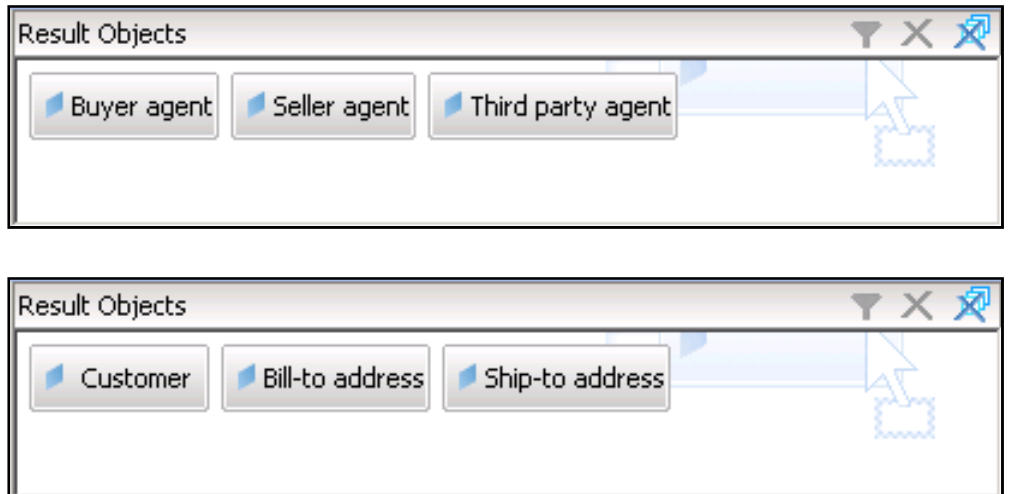

- $\mathcal{L}_{\mathcal{A}}$ **Cardinalities** 
	- Ξ Determines the number of values joined between tables
		- $\mathcal{L}_{\mathcal{A}}$ One to one
		- One to many  $\mathcal{L}_{\mathcal{A}}$
		- Many to many
	- **ALWAYS** set the cardinalities for every join
	- $\mathbb{R}^3$ **NEVER** depend on automatic cardinality detection
		- The algorithm used is not 100% accurate

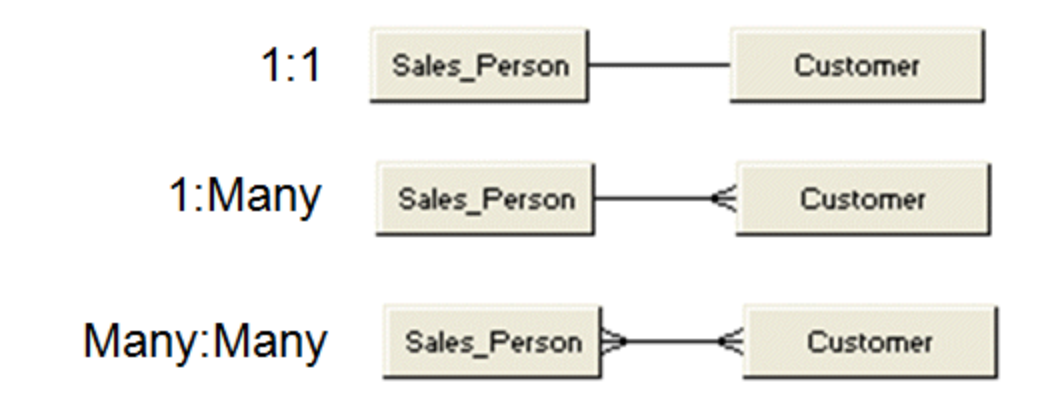

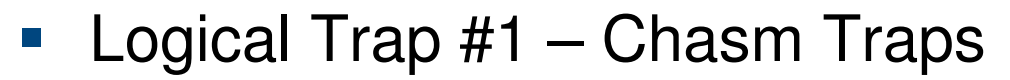

- **Many to one to many relationship**  $\overline{\phantom{a}}$
- $\mathcal{L}_{\mathcal{A}}$ No relationship from left to right
- $\overline{\phantom{a}}$ Usually resolved with aliases

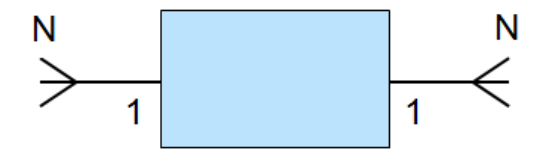

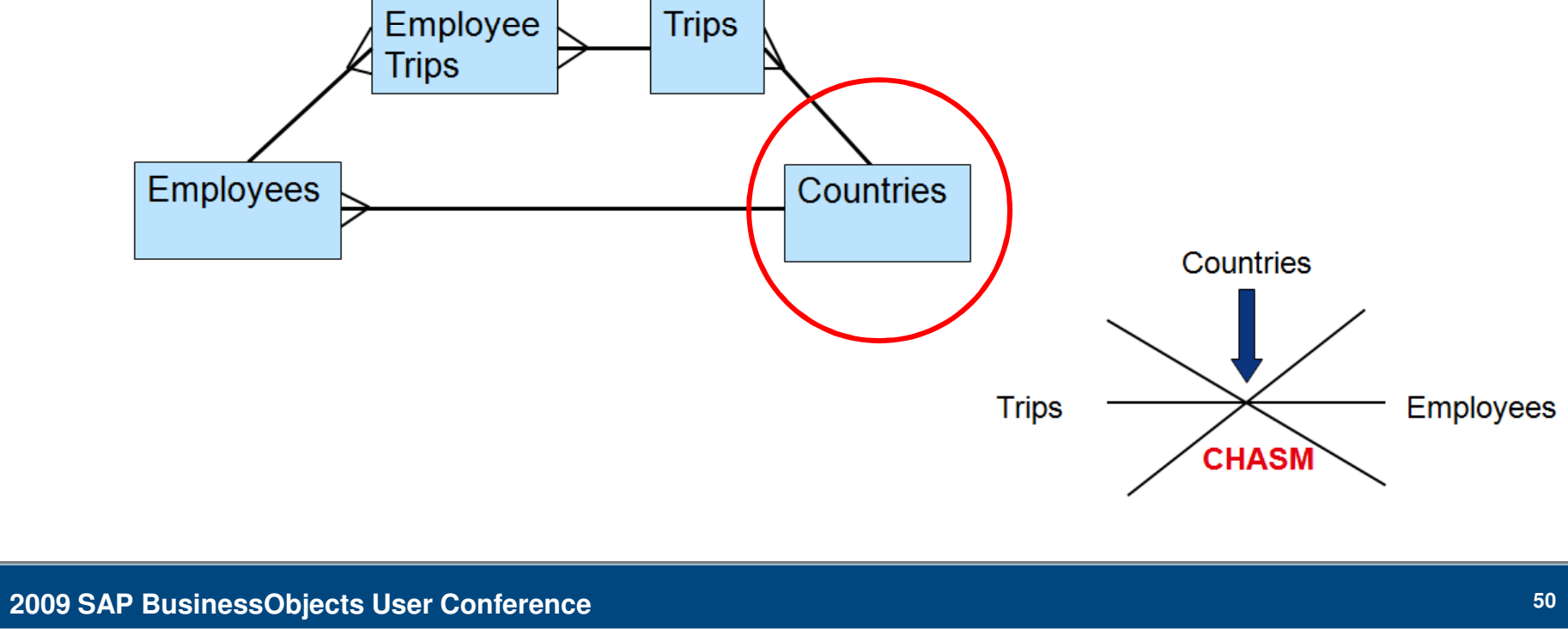

#### $\mathcal{L}_{\mathcal{A}}$ Logical Trap #2 – Fan Traps

- Ξ One to many to many relationships
	- **Also known as master-detail relationships**
- Ξ Trouble when aggregating on the master side
- $\Box$  Several ways of resolving fan traps
	- Don't aggregate master columns
	- **Use contexts to provide master and detail paths**

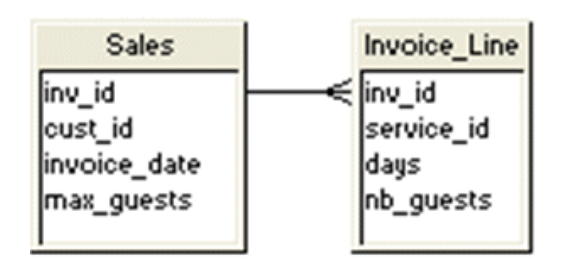

#### Result Set

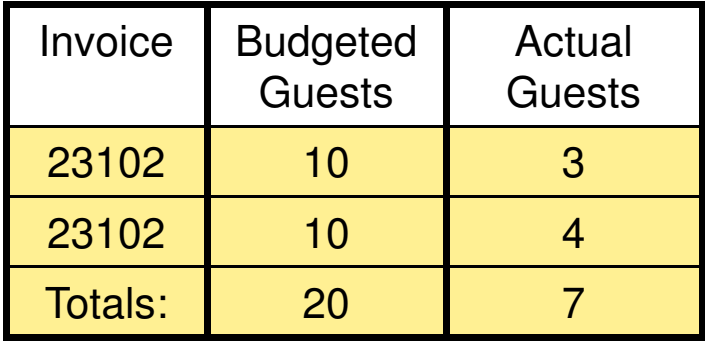

# **Agenda**

- $\mathcal{L}_{\mathcal{A}}$ **Introduction**
- **Ground Rules**
- $\mathbb{R}^3$ Classes and Objects
- $\mathcal{L}_{\mathcal{A}}$ Joins
- **Hierarchies** T.
- **Parameters**
- $\mathcal{L}_{\mathcal{A}}$ Performance
- $\mathcal{L}_{\mathcal{A}}$ Linking
- **Security**
- $\overline{\mathcal{A}}$ **Conclusion**

### **Hierarchies**

- $\mathbb{R}^n$  Hierarchies allow Deski and Webi users to drill
	- Ξ Consist entirely of dimensions
	- Ξ Can reflect natural hierarchies
		- Time (Year > Quarter > Month > Week)
		- Organizational (Corporate > Region > Division > …)
- $\mathcal{L}_{\mathcal{A}}$  Two best practices for hierarchies
	- Ξ Create custom vs. default hierarchies
		- **Much easier to control what users drill on**
		- Avoids nonsensical drills (Last Name  $\rightarrow$  First Name)
	- **Order hierarchies from best to worst** 
		- If two hierarchies can be used to drill, the top-most hierarchy will be chosen

# **Agenda**

- $\mathcal{L}_{\mathcal{A}}$ **Introduction**
- **Ground Rules**
- $\mathbb{R}^3$ Classes and Objects
- $\mathcal{L}_{\mathcal{A}}$ Joins
- $\mathcal{L}_{\mathcal{A}}$ **Hierarchies**
- $\mathcal{L}_{\mathcal{A}}$ **Parameters**
- $\mathcal{L}_{\mathcal{A}}$ Performance
- $\mathcal{L}_{\mathcal{A}}$ Linking
- **Security**  $\mathcal{L}_{\text{max}}$
- $\overline{\mathcal{A}}$ **Conclusion**

- **These are controls set once per universe** 
	- $\mathcal{C}^{\mathcal{A}}$ Database connection
	- **Summary information**  $\mathcal{L}_{\mathcal{A}}$
	- $\mathcal{L}_{\mathcal{A}}$ **Strategies**
	- **Query Limits**  $\mathcal{L}_{\mathcal{A}}$
	- SQL Limits
	- $\mathcal{L}_{\mathcal{A}}$ Dynamic parameters

- $\mathcal{L}_{\mathcal{A}}$  Database Connection
	- **Avoid ODBC connections where possible** 
		- **Opt for OLE-DB or superior technologies like native drivers**

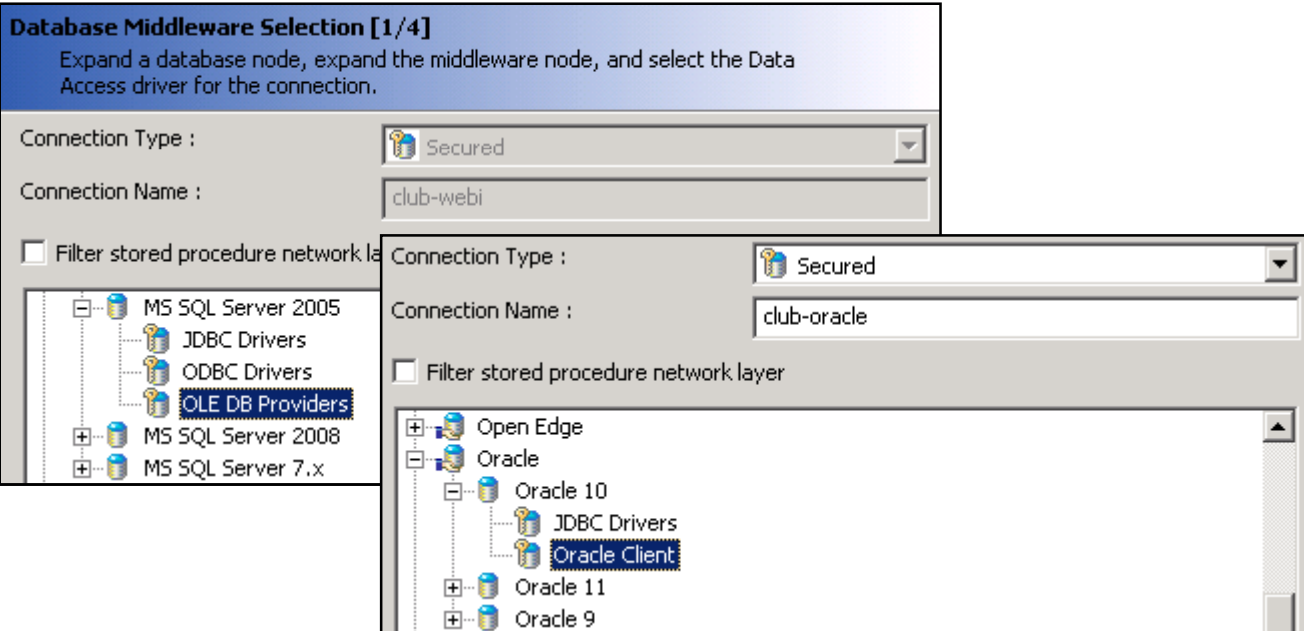

- $\mathcal{L}_{\mathcal{A}}$  Database Connection, cont'd
	- **Disconnecting after each transaction is safest**  $\Box$
	- $\mathbb{R}^3$ Increase **Array fetch size** to accelerate data retrieval

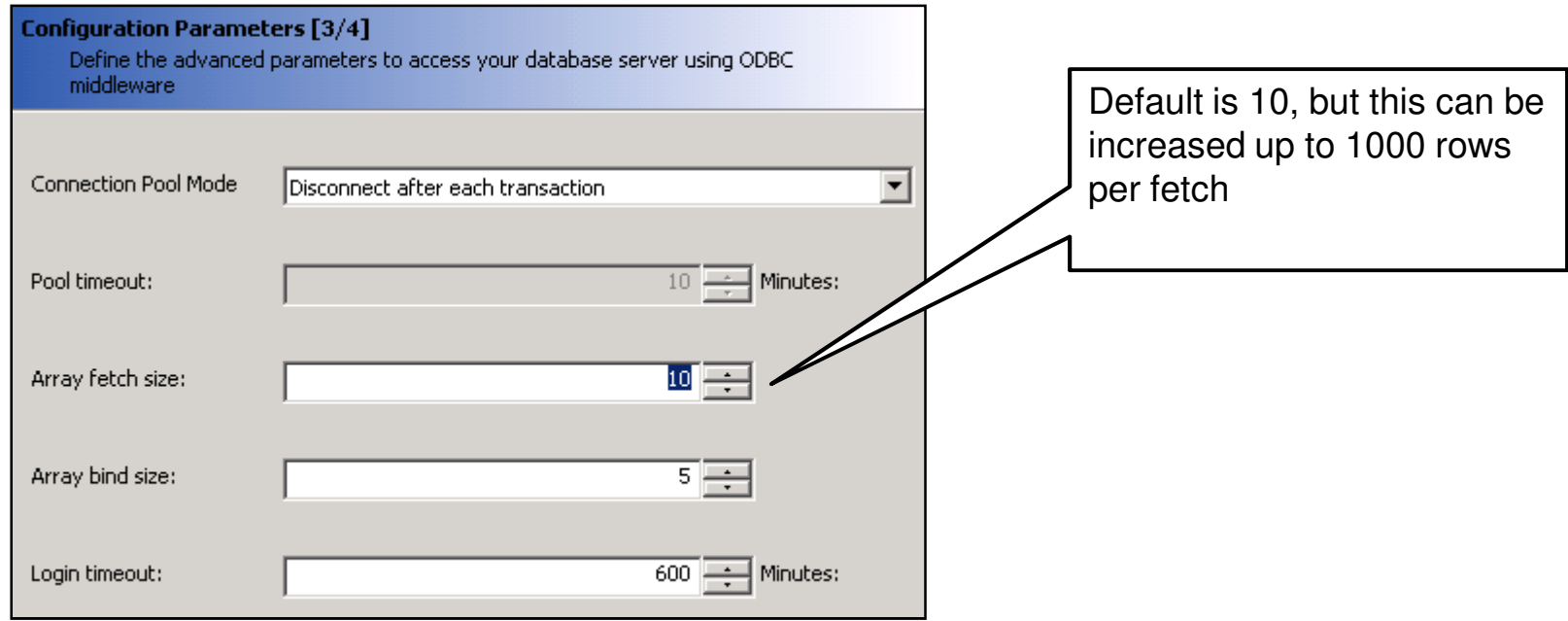

- $\mathcal{L}_{\mathcal{A}}$  Database Connection, cont'd
	- **Custom parameters can be selectively added** Ξ
		- **Highly dependent on database**
	- $\mathcal{L}_{\mathcal{A}}$  Hints can be added for certain databases (Oracle)
		- **Especially desireable for data marts**
		- Custom parameter = Hint
		- $\blacksquare$  Value = /\*+ STAR\_TRANSFORMATION \*/

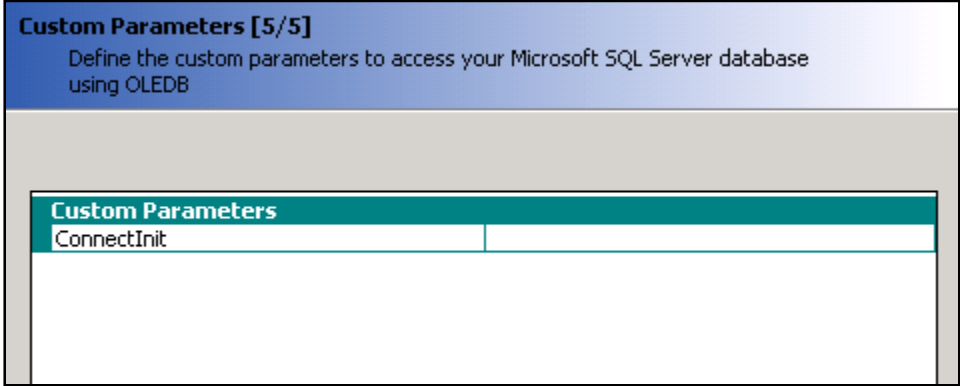

#### $\mathcal{L}_{\mathcal{A}}$ Summary information

- Use the Comments section to add designer notes $\mathcal{L}_{\mathcal{A}}$ 
	- Just like a programmer's header block
	- Can also use as an incremental modification log

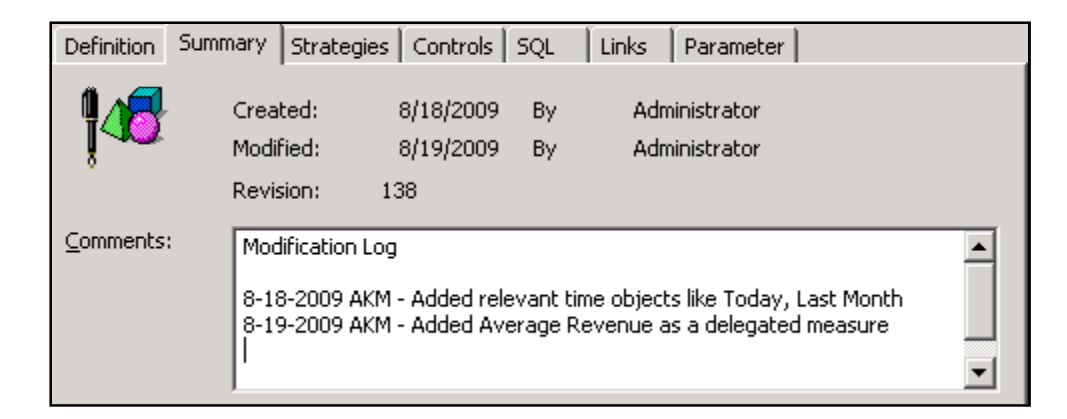

#### $\mathcal{L}_{\mathcal{A}}$ **Strategies**

- Ξ These are scripts that determine how tables, objects, and joins are automatically selected
- Ξ Creating your own strategies for tasks like:
	- Selecting a smaller sample of tables in the Table Browser
	- $\overline{\phantom{a}}$ Represent certain database objects (public synonyms)

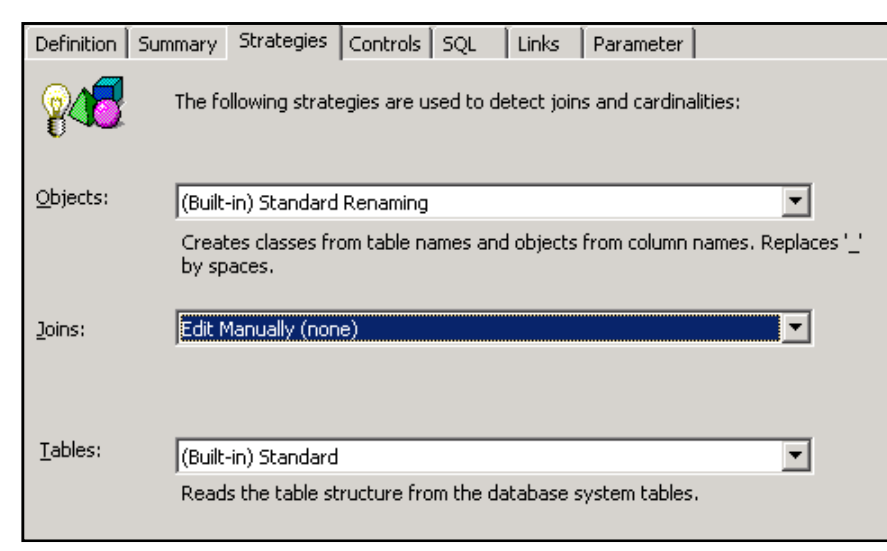

- $\mathcal{L}_{\mathcal{A}}$  Query Limits
	- $\mathcal{L}_{\mathcal{A}}$ These limits become default values for your universe
	- $\mathcal{L}_{\mathcal{A}}$ The first two (rows, time) are the most important

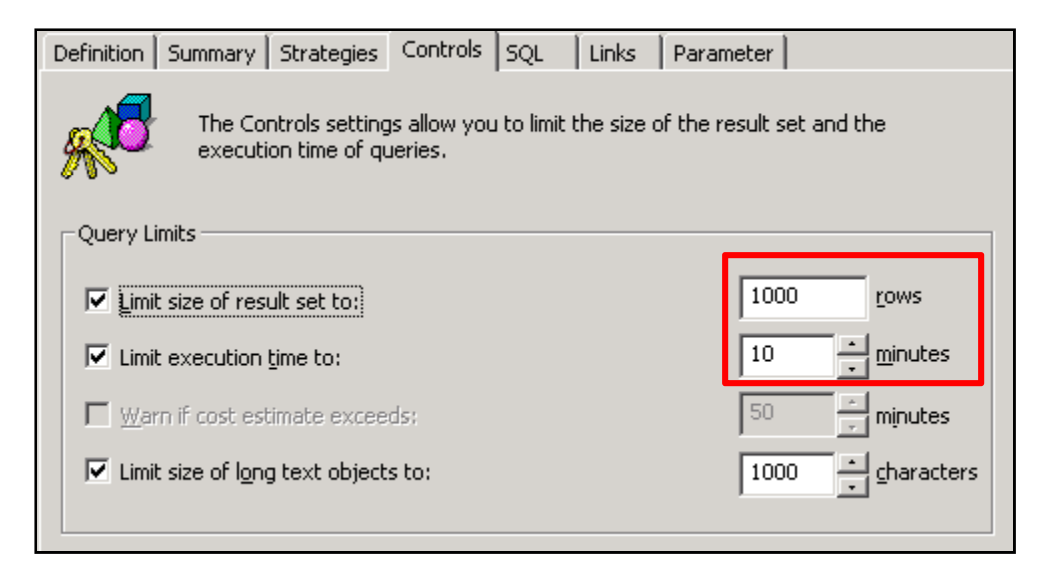

# SQL Parameters

- Ξ Multiple Path options are the most important
	- **They control the creation of multiple SELECT statements**
	- **This will help with incorrect aggregation issues**
- Cartesian Products should be set to Prevent for ad-hoc universes

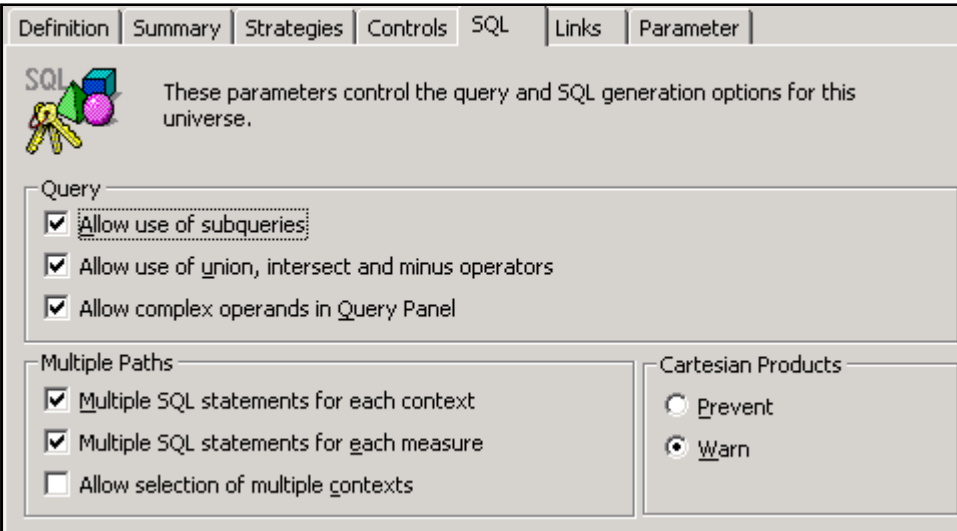

# **Dynamic Parameters**

 These parameters can expand or limit a universe's functionality

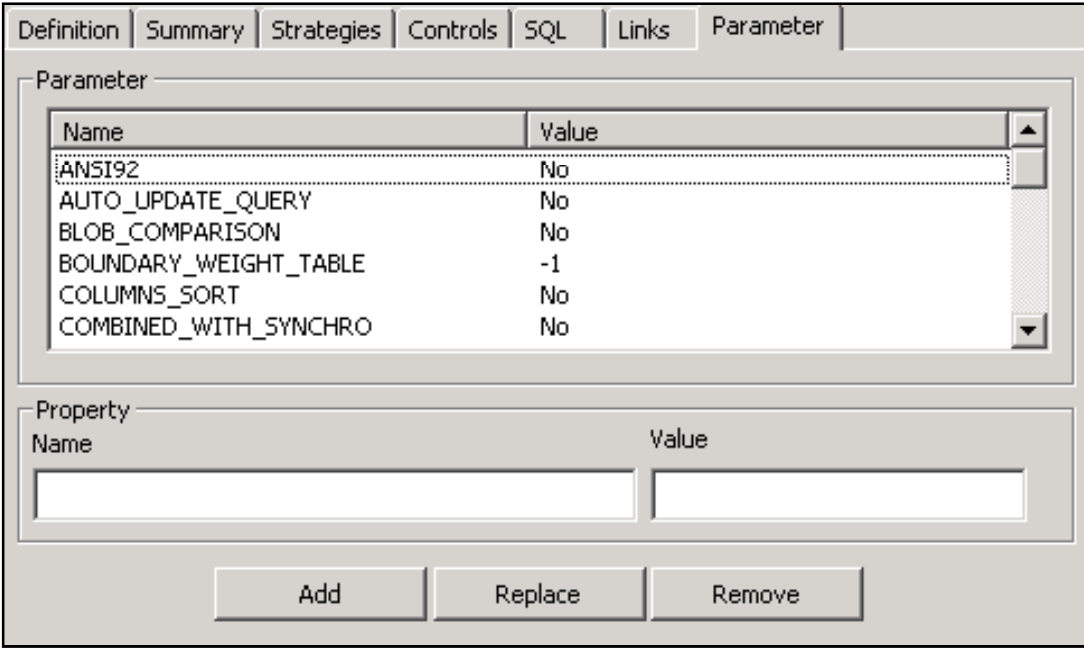

- $\mathcal{L}_{\mathcal{A}}$  Dynamic Parameters, cont'd
	- Ξ Some of the more important candidates:
		- **ANSI92** Follows the ANSI-92 convention for joins in the FROM clause. Allows full outer joins.
		- **JOIN\_BY\_SQL** Allows multi-pass SQL processing to work in tools like Crystal Reports. UNIONS themultiple SELECTS
		- **END\_SQL** Allows comments to be added at the end of  $\Box$ every SELECT statement. DBAs can use tofind the associated universe and user

# **Agenda**

- $\mathcal{L}_{\mathcal{A}}$ **Introduction**
- **Ground Rules**
- $\mathbb{R}^3$ Classes and Objects
- $\mathcal{L}_{\mathcal{A}}$ Joins
- $\mathcal{L}_{\mathcal{A}}$ **Hierarchies**
- $\Box$ **Parameters**
- **Performance**  $\mathbb{R}^3$
- $\mathcal{L}_{\mathcal{A}}$ Linking
- **Security**  $\mathcal{L}_{\mathcal{A}}$
- $\overline{\mathcal{L}}$ **Conclusion**

- **There are several techniques available for accelerating** query performance:
	- $\mathbf{r}$ Index Awareness
	- $\mathcal{L}_{\mathcal{A}}$ Database Techniques
	- $\mathcal{L}_{\mathcal{A}}$ Object-based Hints
	- Aggregate Awareness

- $\mathcal{L}_{\mathcal{A}}$  Index Awareness
	- $\overline{\phantom{a}}$ Which is faster?

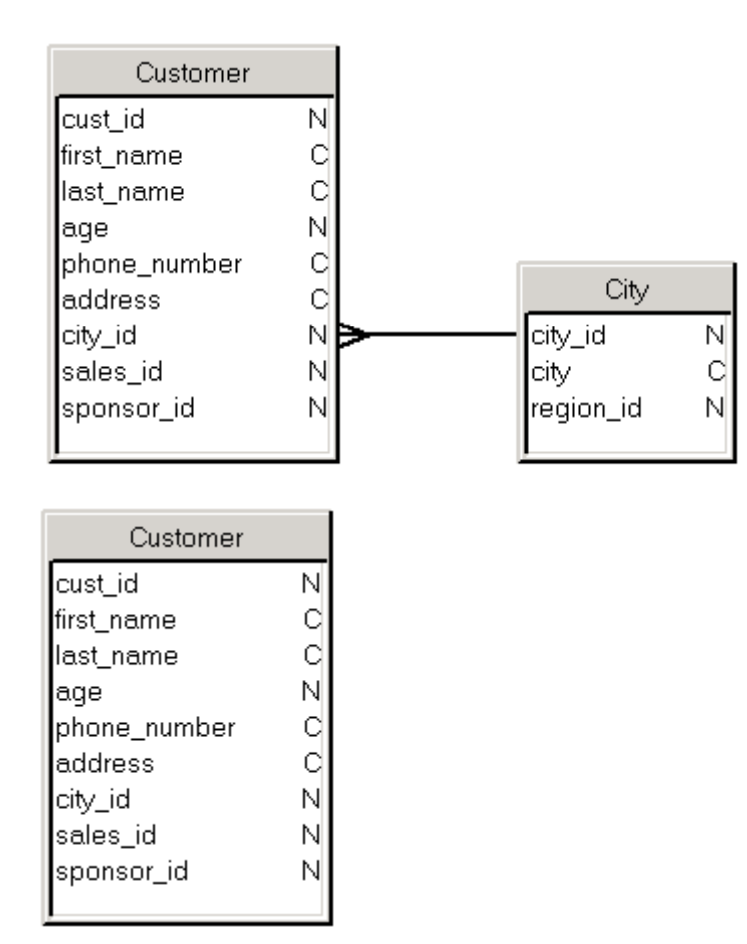

Customer.city\_id = City.city\_idandCity.city in ('Dallas', 'Chicago')

Customer.city\_id in (11, 15)

- $\mathcal{L}_{\mathcal{A}}$  Index Awareness, cont'd
	- **The universe can substitute IDs for descriptions on the fly**  $\overline{\phantom{a}}$ 
		- Eliminates a join AND uses the foreign key index
	- $\mathcal{L}_{\mathcal{A}}$  Primary and foreign keys must be programmed
		- Must be done for every object to be made "index aware"

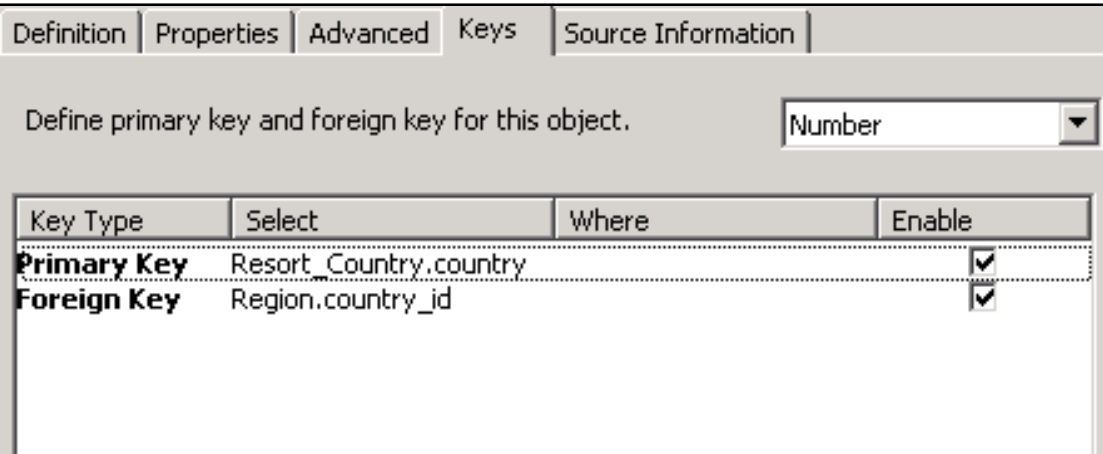

- $\mathbb{R}^3$  Index Awareness, cont'd
	- $\overline{\phantom{a}}$  Downside:
		- Uses the object's List of Values query for this purpose
		- Not a recommended technique for slowly changing dimensions

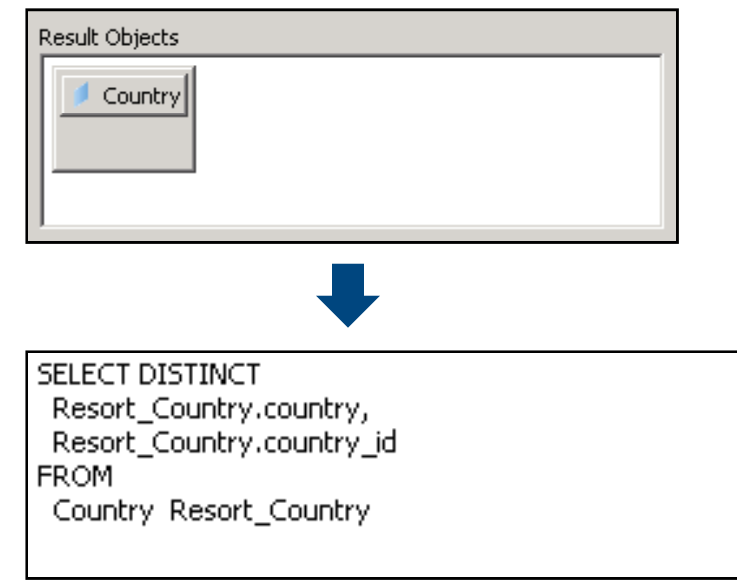

- $\mathbb{R}^3$  Database Techniques
	- Ξ Reduce the number of joins where possible
	- Ξ Identify performance potholes in your universe structure
		- **May be a particular table or view**
	- **Service Service**  Work with your DBA to optimize data retrieval
		- **Refresh statistics on a regular basis**
		- Add indexes based on DB optimizer strategy (EXPLAIN PLAN)
		- **Replace views with materialized views if possible**

- $\mathbb{R}^3$  Object-based Hints
	- $\mathcal{L}_{\mathcal{A}}$  NOT meant for ad-hoc universes in general
		- Objects *could* be hidden from public view
	- **Applicable for databases that use hints (Oracle)** Ξ
	- **Service Service** Objects are created that introduce the database hint
	- Must be the first object added to a query

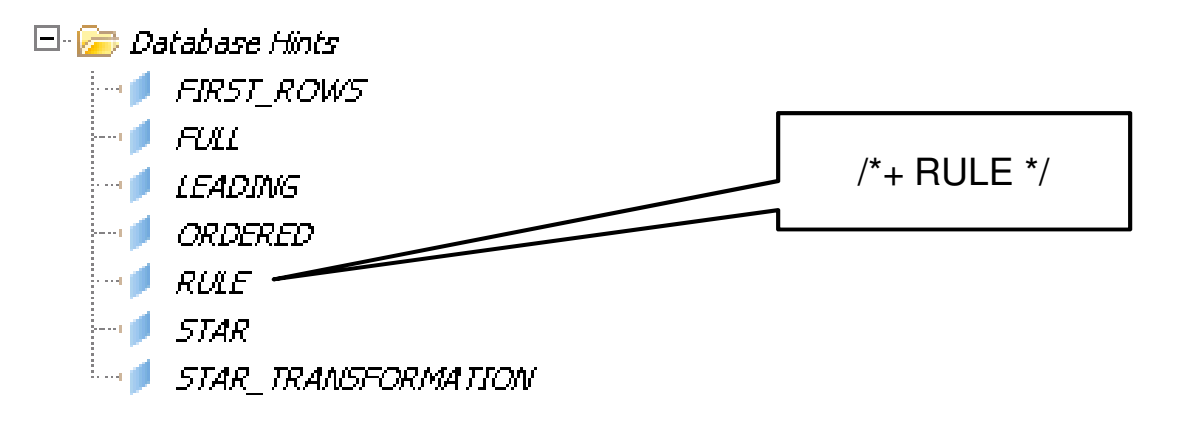

- $\mathcal{L}(\mathcal{L})$  and  $\mathcal{L}(\mathcal{L})$  and  $\mathcal{L}(\mathcal{L})$  Aggregate Awareness
	- Ξ The only technique where a single object reacts to other objects within the same query
	- Ξ Used to select the fastest / optimal table to retrieve the data from
	- **Service Service**  Originally meant for measures
		- **Can be used to consolidate dimensions as well**
	- Steps involved in using Aggregate Awareness:
		- **Define the AggregateAware object**
		- $\mathcal{L}_{\mathcal{A}}$ Define classes/objects incompatible with that object
#### **Performance**

- $\mathcal{L}(\mathcal{L})$  and  $\mathcal{L}(\mathcal{L})$  and  $\mathcal{L}(\mathcal{L})$  Aggregate Awareness, cont'd
	- **Steps involved in using Aggregate Awareness:** Ξ
		- 1. Define the AggregateAware object, fastest first

```
@Aggregate_Aware(
sum(Agg_yr_qt_mt_mn_wk_rg_cy_sn_sr_qt_ma.Sales_revenue), sum(Agg_yr_qt_rn_st_ln_ca_sr.Sales_revenue),sum(Shop_facts.Amount_sold))
```
#### 2. Define incompatibilities

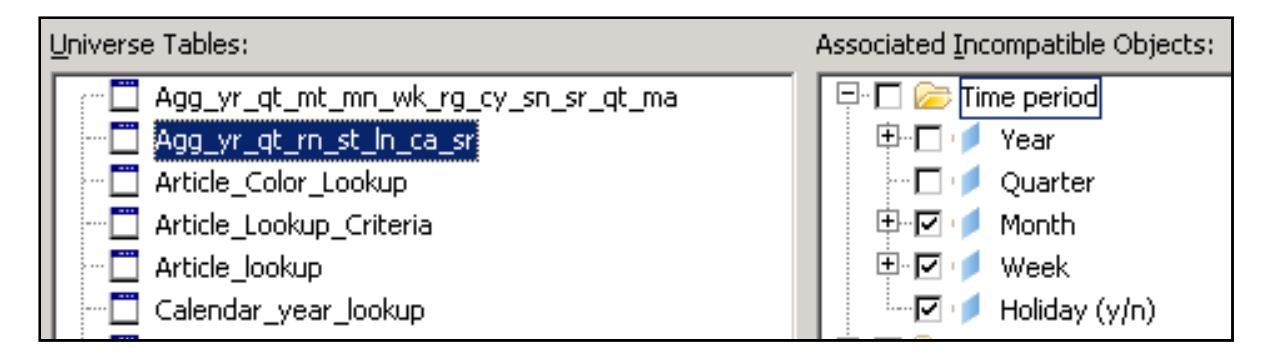

#### **Performance**

- $\mathcal{L}_{\mathcal{A}}$  Aggregate Awareness, cont'd
	- **Incompatibility is determined by the grain of the table**  $\mathcal{L}_{\mathcal{A}}$

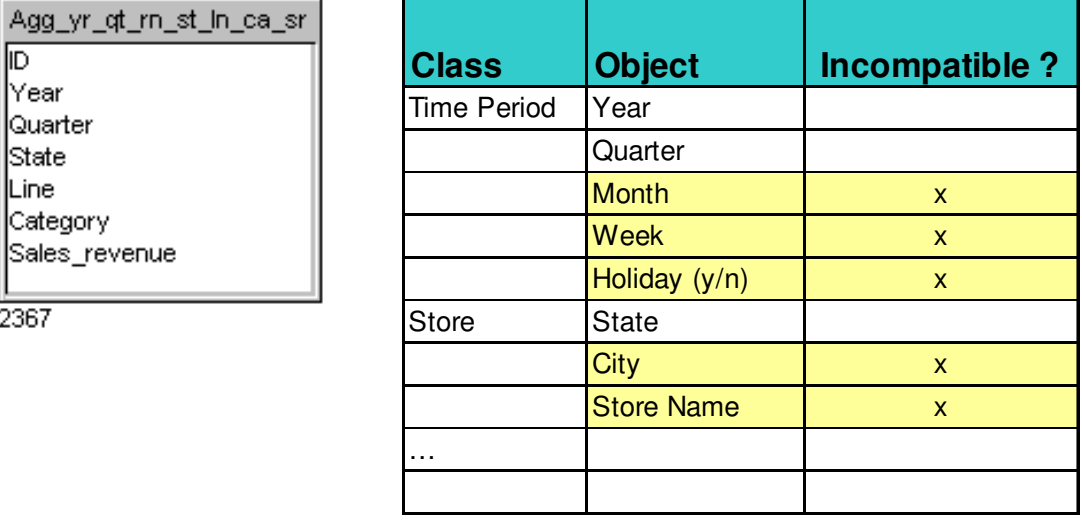

# **Agenda**

- $\mathcal{L}_{\mathcal{A}}$ **Introduction**
- **Ground Rules**
- $\mathbb{R}^3$ Classes and Objects
- $\mathcal{L}_{\mathcal{A}}$ Joins
- $\mathcal{L}_{\mathcal{A}}$ **Hierarchies**
- **Parameters**
- $\mathcal{L}_{\mathcal{A}}$ **Performance**
- $\mathbb{R}^3$ **Linking**
- **Security**  $\mathcal{L}_{\mathcal{A}}$
- $\overline{\mathcal{A}}$ **Conclusion**

# **Linking**

- $\mathcal{L}_{\mathcal{A}}$  Don't re-invent the wheel!
	- $\overline{\mathcal{L}}$  Existing universes can be reused to form a new universe

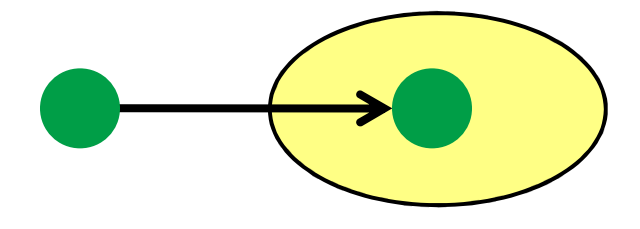

 $\mathcal{L}_{\mathcal{A}}$ Only one level of linking is allowed

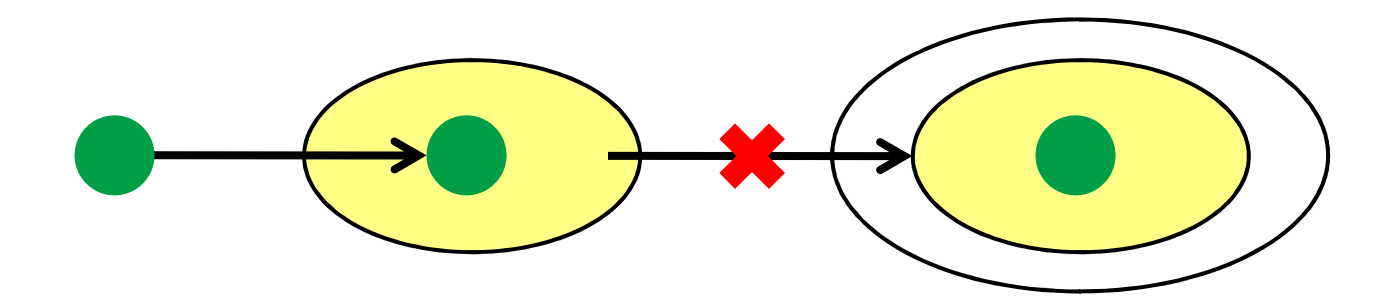

# **Linking**

- $\mathbb{R}^n$  What you inherit
	- $\overline{\phantom{a}}$ All existing tables and joins
	- $\mathcal{L}_{\mathcal{A}}$ All classes and objects
- $\mathcal{L}_{\mathcal{A}}$  What you don't
	- $\mathcal{L}_{\mathcal{A}}$ **Contexts**
	- Aggregate incompatibilities
	- $\overline{\phantom{a}}$  Customized List of Values
		- This is changed slightly since XIR2
		- $\mathcal{L}_{\mathcal{A}}$  If both source and target universes are in the same universe folder …
		- … those lists can be reused

# **Agenda**

- $\mathcal{L}_{\mathcal{A}}$ **Introduction**
- **Ground Rules**
- $\mathbb{R}^2$ Classes and Objects
- $\mathcal{L}_{\mathcal{A}}$ Joins
- $\mathcal{L}_{\mathcal{A}}$ **Hierarchies**
- **Parameters**
- **Performance**
- $\mathcal{L}_{\mathcal{A}}$ Linking
- **Security**  $\mathcal{C}^{\mathcal{A}}$
- $\overline{\mathcal{A}}$ **Conclusion**

### **Security**

- $\overline{\phantom{a}}$  XIR2 introduced the idea of restriction sets
	- Ξ Specific security rules that override default settings
	- Ξ Replaced universe override feature in v5/6 Supervisor
	- **Service Service** Unlike Supervisor, these sets can be named and reused
	- **Service Service** Rules applied when the queries are run
- Use these sets to:
	- **Service Service** Change the database connection by user
	- Ξ Alter the amount of time queries run for a group
	- **Service Service** Apply row and column-level security
- $\mathcal{L}^{\text{max}}$ Restriction sets can interface with existing security rules

# **Agenda**

- $\mathcal{L}_{\mathcal{A}}$ **Introduction**
- **Ground Rules**
- $\mathbb{R}^2$ Classes and Objects
- $\mathcal{L}_{\mathcal{A}}$ Joins
- $\mathcal{L}_{\mathcal{A}}$ **Hierarchies**
- **Parameters**
- **Performance**
- $\mathcal{L}_{\mathcal{A}}$ Linking
- **Security**  $\mathcal{L}_{\mathcal{A}}$
- Conclusion  $\mathcal{L}_{\mathcal{A}}$

## **Conclusion**

- $\mathcal{L}_{\mathcal{A}}$ Building good universes is not a trivial process
- **These best practices will guide you in that effort**

#### **Questions?**

 Alan Mayer 214-295-6250alan.mayer@solidgrounded.com

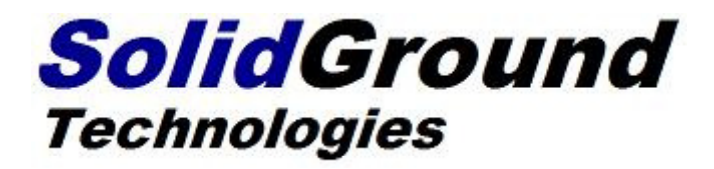

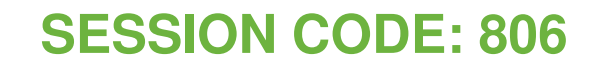

**2009 SAP BusinessObjects User Conference**

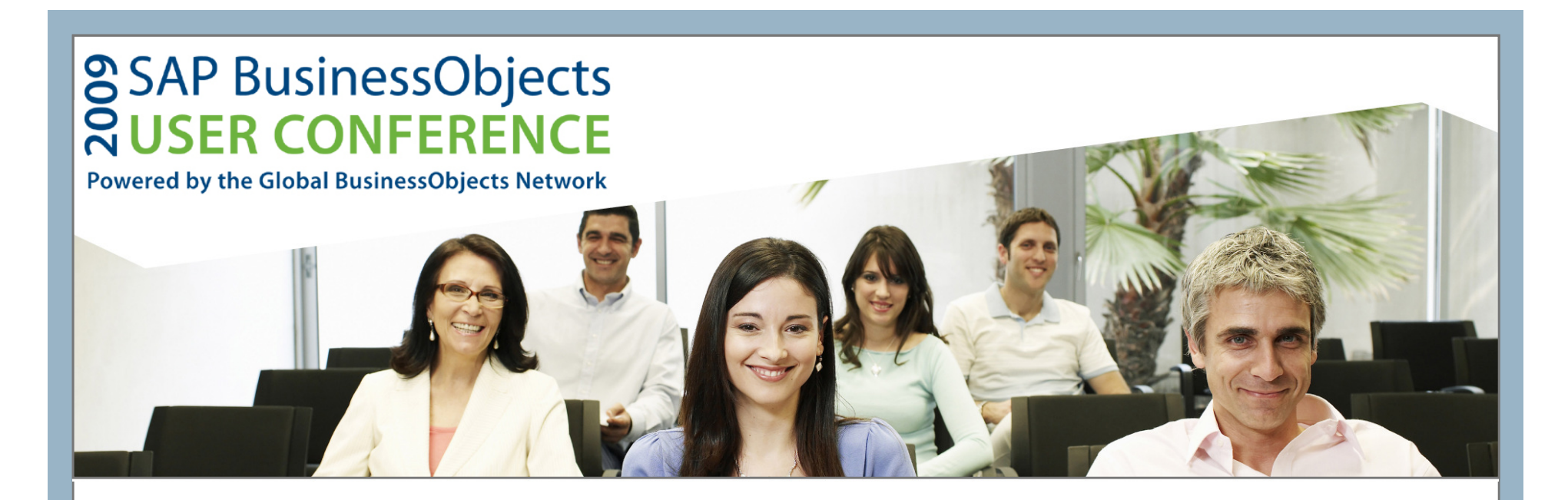

#### **Thank you for participating**

Please remember to complete and return your evaluation form following this session.

**SESSION CODE: 806**